# RD-BS32

# 热敏打印机

# 开发手册

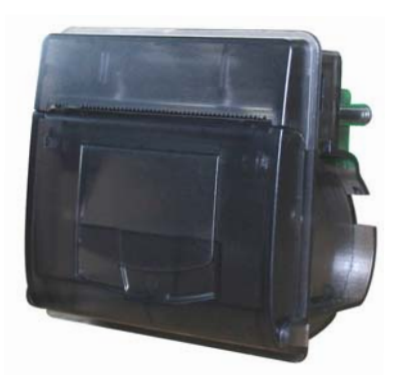

## 版权所有:北京荣达创新科技有限公司

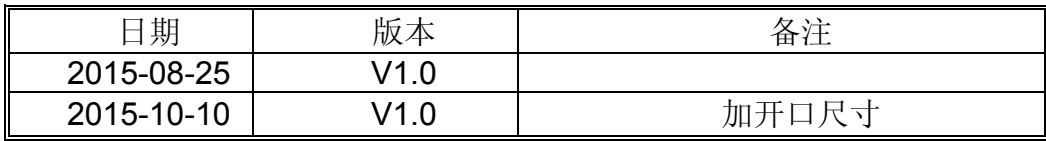

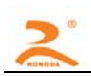

## 目录

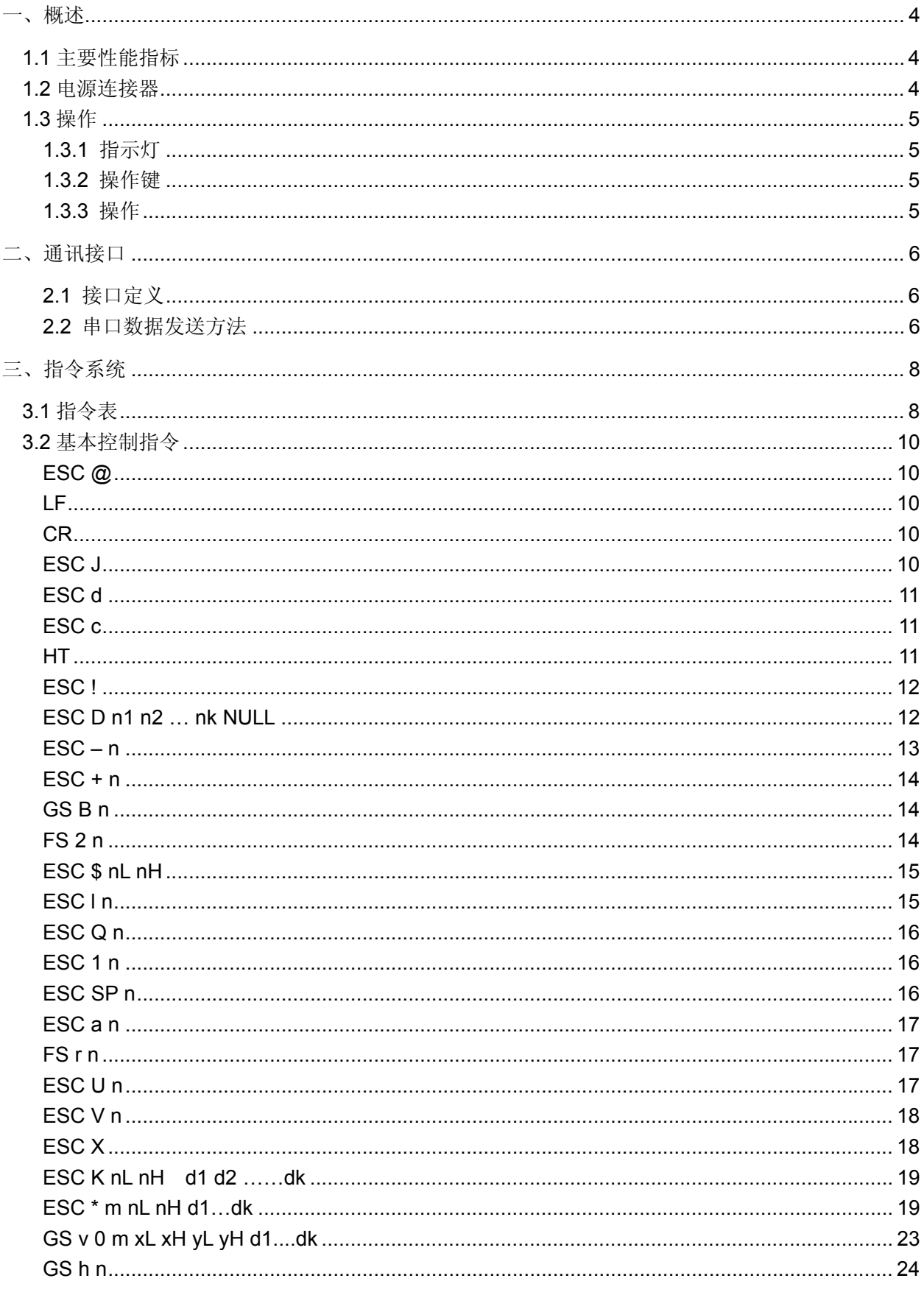

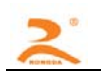

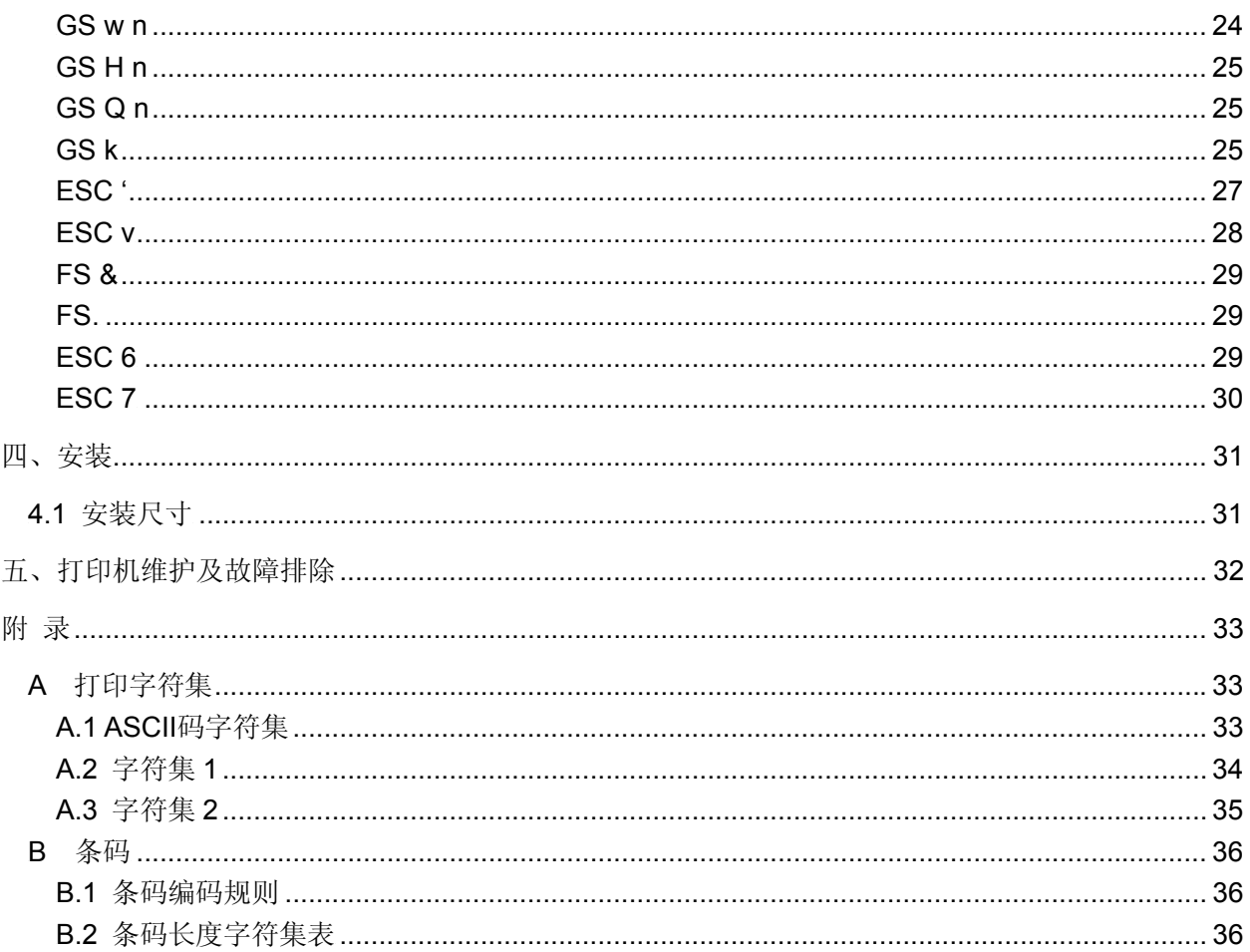

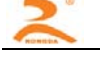

# 0B一、概述

## 6B**1.1** 主要性能指标

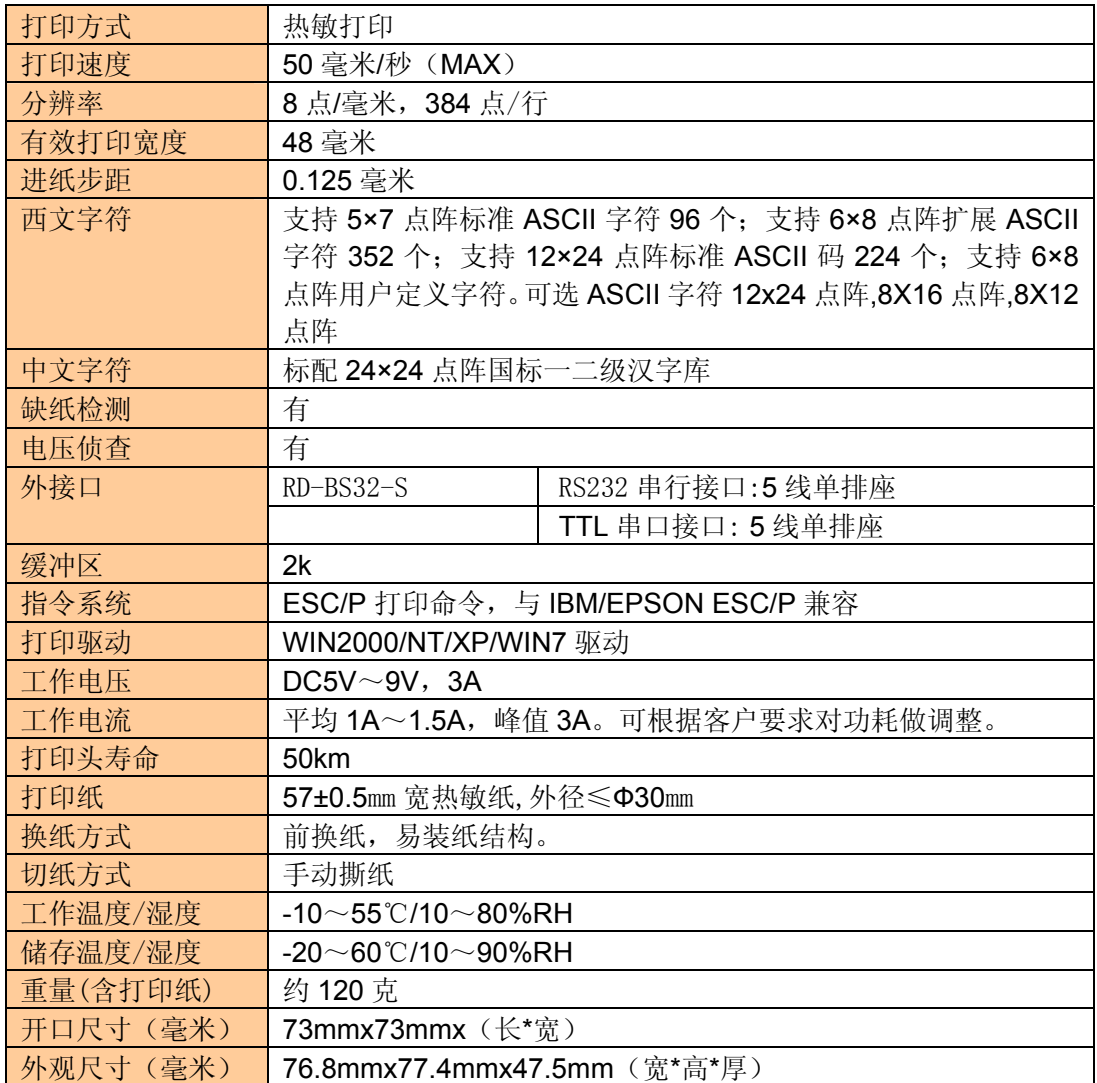

## 1.2 电源连接器

本机型电源与数据为同一接口,采用 1.25mm 间距垂直 9PIN 白插座

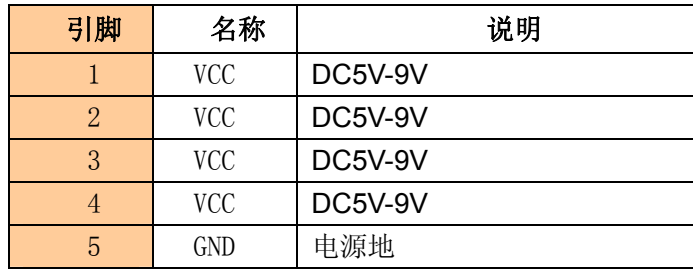

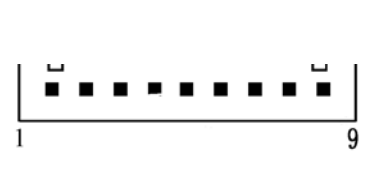

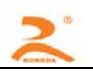

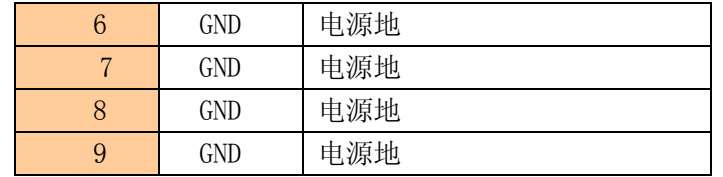

### 8B**1.3** 操作

通过板上的操作键可以控制打印机的功能。板上的指示灯显示打印机的当前状态。

#### 1.3.1 指示灯

在线:当打印机准备就绪时,指示灯处于长亮状态。

缺纸:当打凶机缺纸时,指示灯处于闪烁状态。

#### 15B**1.3.2** 操作键

进纸键:点按板上按键键使打印机走纸一行,或按住此键使打印机连续走纸。

#### 16B**1.3.3** 操作

自检:打印机断电,按住控制板上按键,通电,约 2 秒钟,打印机进行自检。

走纸: 在加电状态下按键, 为走纸。

上纸:a.拉开打印机的开仓扳手。

b.将纸卷拽出约 5CM 长的纸头,纸卷的光滑面面向打印头放入打印机纸仓中,纸头露 出。

c.扣紧仓盖,使打印头胶辊压紧打印纸,完成上纸。

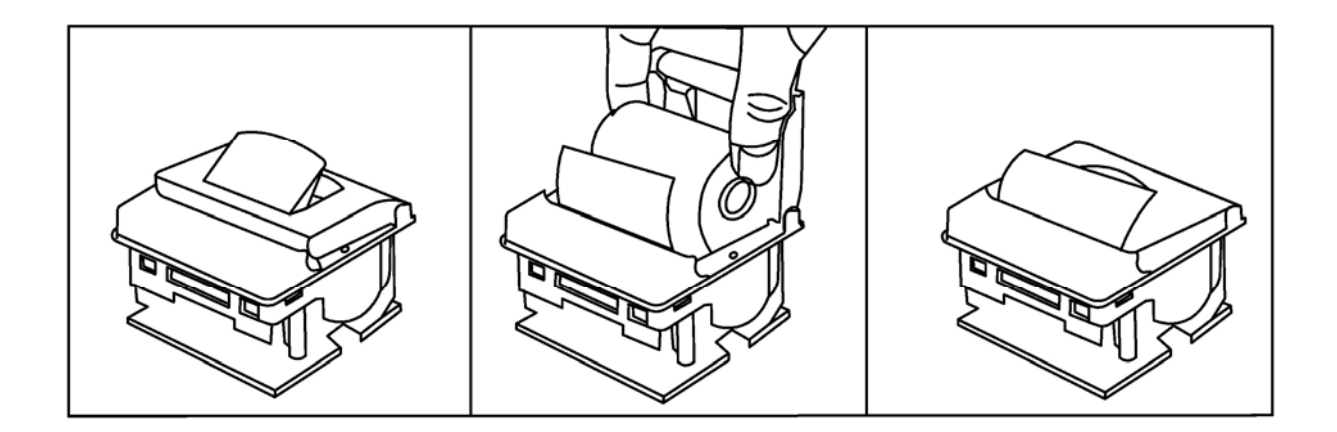

## 二、通讯接口

### 17B**2.1** 接口定义

- 数据传送:串行
- 同步方式:异步

握手信号: CTS方式, 如需用XON/XOFF方式, 可在购买时与商务人员说明。

波特率: 默认为9600, 如需其它波特率参数, 可在购买时与商务人员说明。

- 数据长度: 8Bit
- 奇偶校验:None

停止位:1位;

接口:板侧为针型 5 针

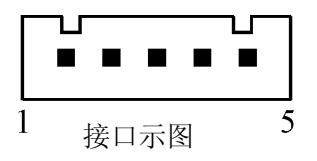

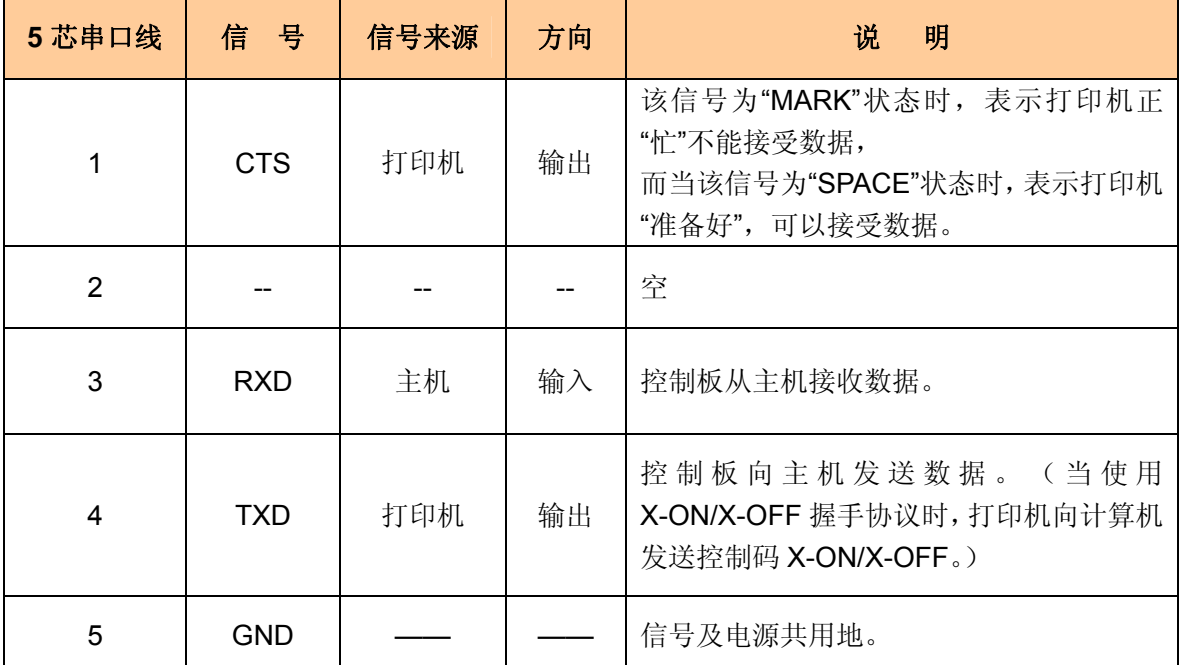

## 18B**2.2** 串口数据发送方法

由于打印机上配有2K字节的缓存,当一次发送数据少于2K时,可直接发送数,发送方法为:

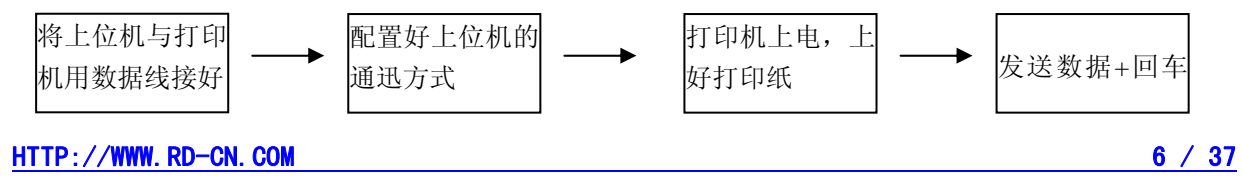

如发送的数据量很大,则在发送数据时需判断一下 CTS 标志,当此标志为 1 时, 不能发送数 据,为 0 时,发送数据。数据可以以包的形式发送,也可以以字节形式发送。当以包的形式时, 每个数据包不得超过 256 个字节,发送流程图如右图:

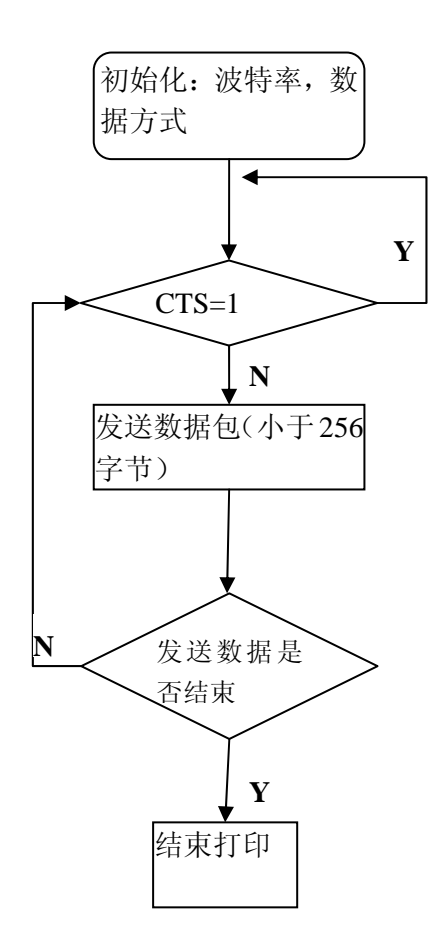

## 三、指令系统

## 9B**3.1** 指令表

●RD-BS32系列热敏打印机采用ESC/POS兼容指令。并增加了汉字打印、字符汉字旋转、字间距调整、 条型码打印等功能。

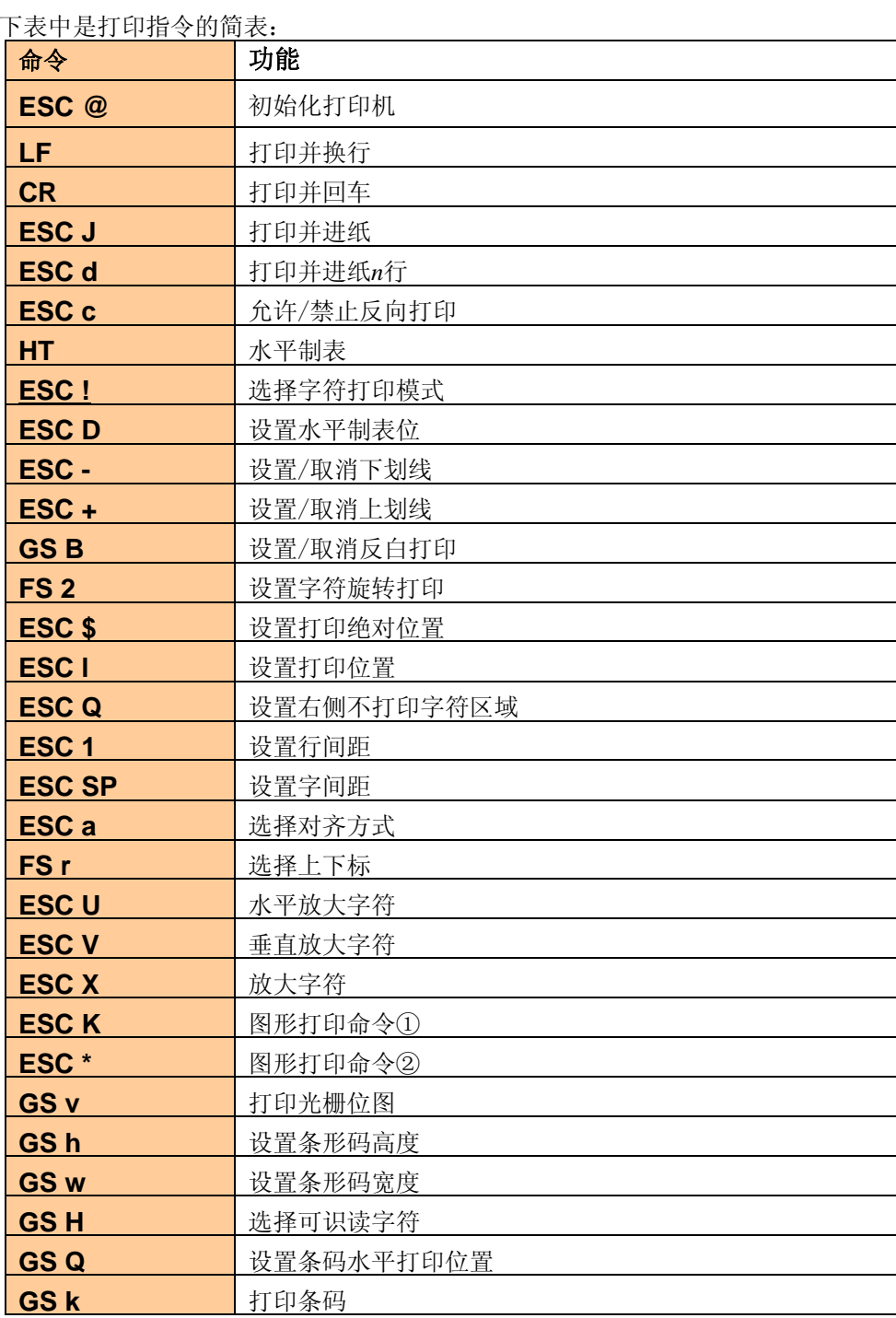

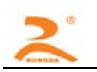

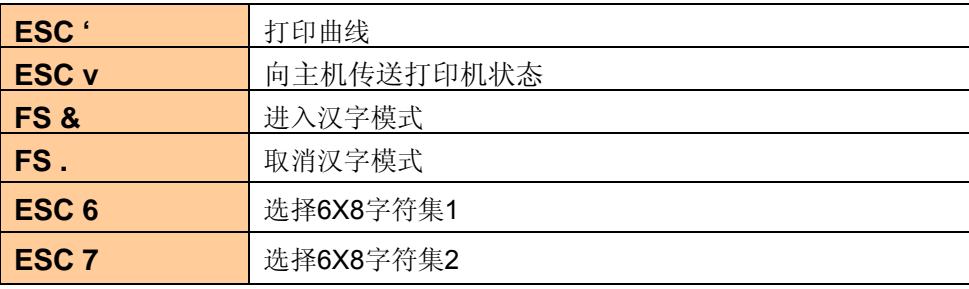

本章详细描述了控制打印机打印的指令,描述中的格式说明如下:

【COMMAND】+【*parameter*】

【COMMAND】是命令部分,由转义字符和命令字符组成,有少量的单字节命令没有转义字符。

【*parameter*】是参数部分,用斜体表示,参数并不是数字字符,而是字符的值。

本章所有例子都以 C 语言编写,其中 SendDataToPrinter函数为虚拟函数,需要开发者根据主机实际情况编 写, 该函数定义如下:

SendDataToPrinter(unsigned char \*buffer, unsigned int len)

说明: 向打印机发送数据。

Unsigned char \*buf: 打印数据的指针;

Unsigned int len: 数据长度, 单位: 字节。

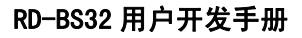

## 10B**3.2** 基本控制指令

#### $\mathsf{ESC}$  @

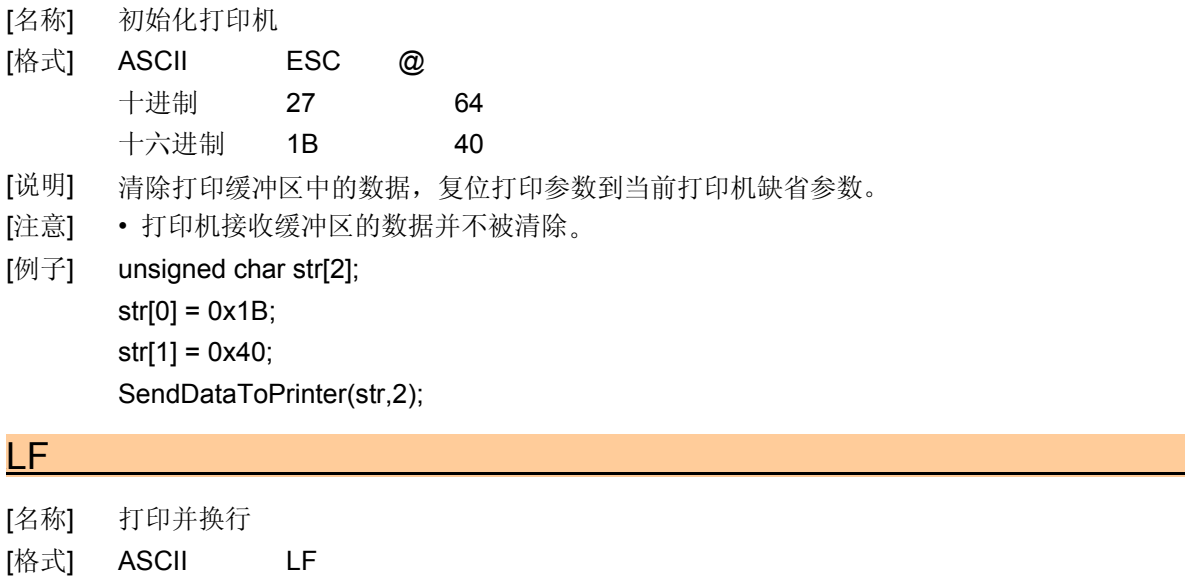

- 十进制 10 十六进制 0A [说明] 把打印缓冲区中的数据打印出来,并换行。
- [注意] 该命令把打印位置设置为行的开始位置。
- [例子] unsigned char str[2]; str[0] =  $0x0A$ ;//或str[0] = '\n' SendDataToPrinter(str,1);

#### CR

- [名称] 打印并回车
- [格式] ASCII CR 十进制 13 十六进制 0D
- [说明] 把打印缓冲区中的数据打印出来,并回车。
- [参考] LF
- [例子] unsigned char str[2]; str[0] = 0x0D;//或str[0] = '\r' SendDataToPrinter(str,1);

#### **ESC J**

[名称] 打印并进纸

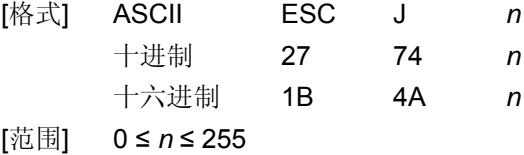

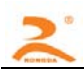

[说明] 打印输出打印缓冲区中的数据,并进纸[*n* ⅹ 0.125mm(0.0049")]。

[注意] • 打印结束后,将下一行的开始设定为打印起始位置。

[例子] unsigned char str[3];

 $str[0] = 0x1B;$  $str[1] = 0x4A;$ 

str[2] = 0x4;

SendDataToPrinter(str,3);//向前走纸0.5mm。

#### ESC d

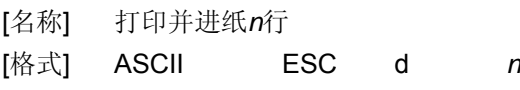

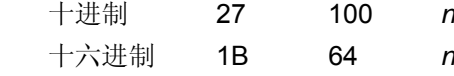

[范围] 0 ≤ *n* ≤ 255

- [说明] 打印输出打印缓冲区中的数据,并进纸n行。
- [注意] 一行的距离为24个垂直点距(0.125mm)。
	- 打印结束后,该命令设置打印起始位置为行起点。
- [例子] unsigned char str[3];

 $str[0] = 0x1B;$ 

str[1] = 0x64;

 $str[2] = 0x4;$ 

SendDataToPrinter(str,3);//向前走纸4行。

#### ESC c

- [名称] 允许/禁止反向打印
- [格式] ASCII ESC c *n* 十进制 27 99 *n* 十六进制 1B 63 *n*

[范围] 0 ≤ *n* ≤ 1

- [描述] 当n=1 时, 允许反向打印打印方向由左向右, 当n=0 时, 禁止反向打 印,打印方向由右向左。
- [注意] 通常在打印机垂直安装时,会使用反向打印方式。反向打印不但支持字符方式,也支持图形方式。 在反向打印图形时,请注意图形单元的打印顺序,参考 ESC K。
- [例子] unsigned char str[3];

 $str[0] = 0x1B;$ str[1] = 0x63;  $str[2] = 0x1$ SendDataToPrinter(str,3);//反向打印。

#### $HT$

[名称] 水平制表

[格式] ASCII HT 十进制 9

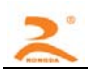

十六进制 09

- [说明] 移动打印位置到下一个水平制表位置。
- [注意] 通过ESC D命令设置水平制表位的位置。
	- 如果没有设置下一个水平制表位置,则该命令被忽略。
- [参考] ESC D。

ESC !

[名称] 选择字符打印模式

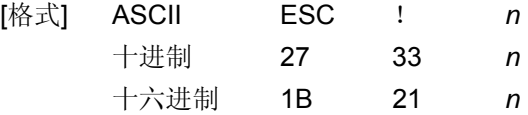

[范围] 0 ≤ *n* ≤ 255

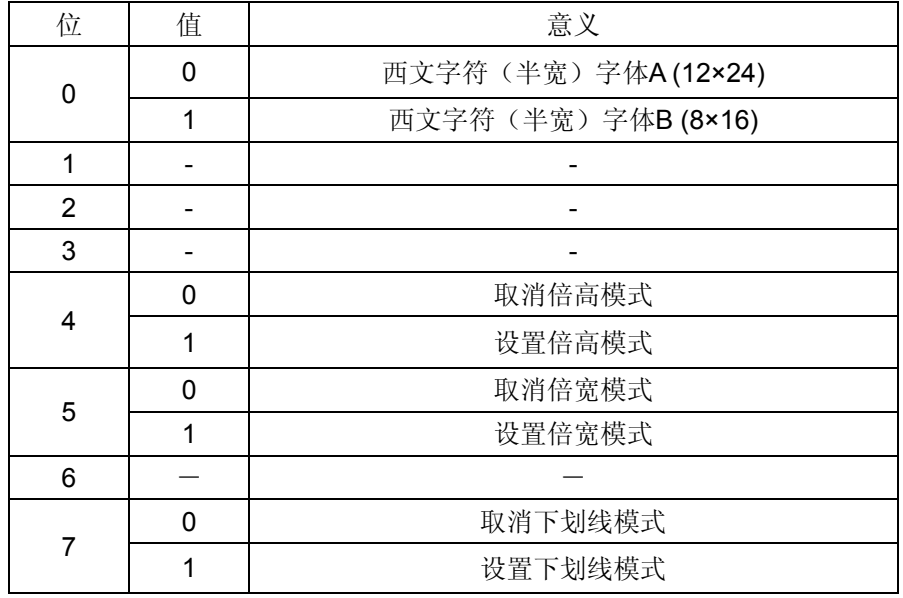

[例子] unsigned char str[3];  $str[0] = 0x1B;$  $str[1] = 0x21;$ str[2] = 0x31;

SendDataToPrinter(str,3);//在倍宽倍高模式下打印8X16字符。

#### ESC D n1 n2 ... nk NULL

- [名称] 设置水平制表位
- [格式] ASCII码 ESC D *n1…nk NULL*  十进制码 27 68 *n1…nk 0* 
	- 十六进制码 1B 44 *n1…nk 00*
- [范围] 1 ≤ *n* ≤ 255 0 ≤ *k* ≤ 20
- [描述] 设置水平定位位置。 n 指定从一行开始的列号,用来设置水平定位位置。 k 表示将被设置水平定位点的总数。

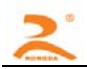

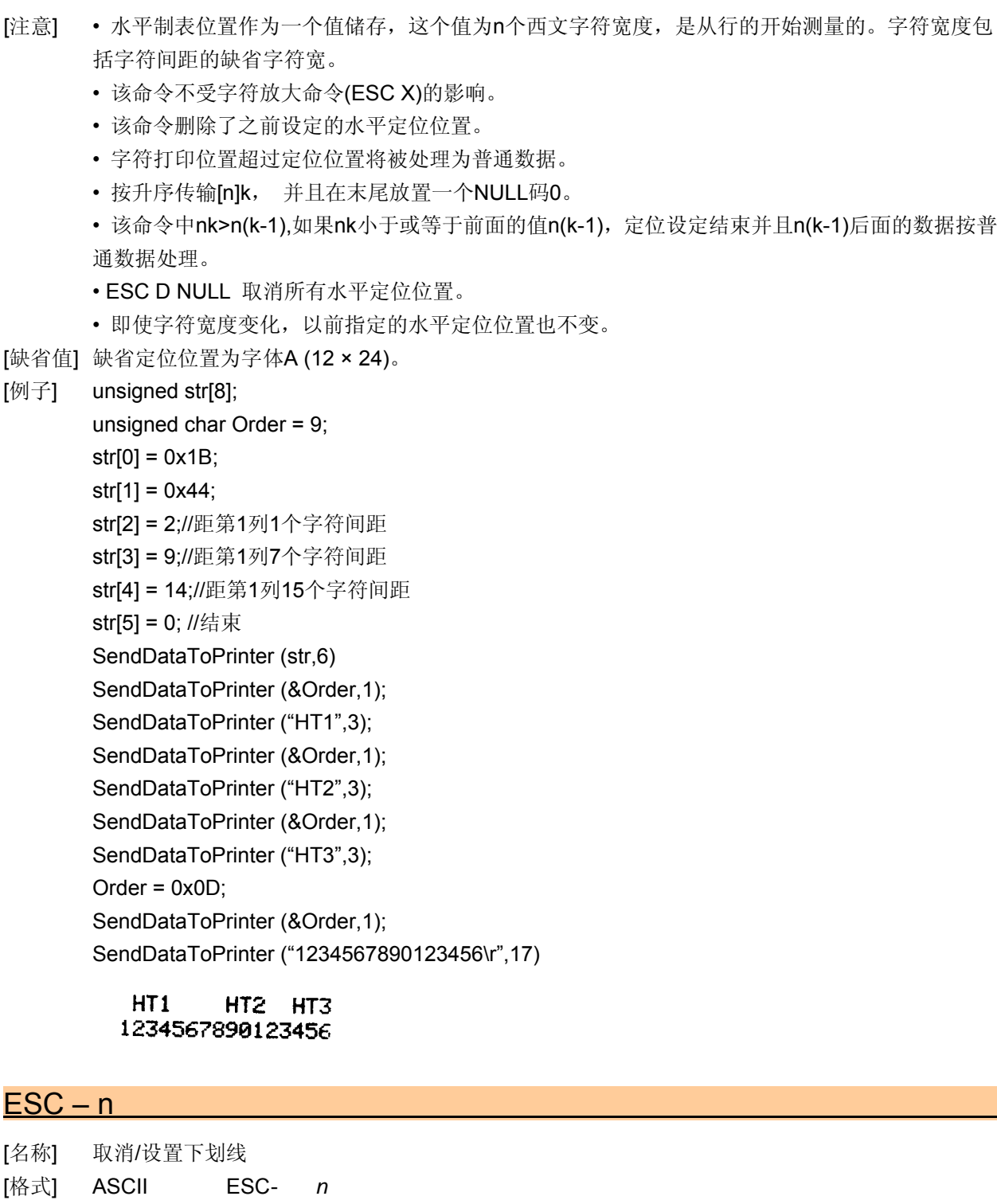

- 十进制 27 45 *n*
- 十六进制 1B 2D *n*
- [说明] *n* **=** 1,允许下划线打印;n=0,取消下划线打印。
- [注意] 反白及旋转字符此命令无效。
	- 该命令仅对英文和汉字字符有效。
- [缺省值] *n* = 0
- [例子] unsigned char str[3];  $str[0] = 0x1B;$

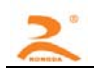

```
str[1] = 0x2D; 
str[2] = 0x1;SendDataToPrinter (str,3);//设置下划线
```
#### $ESC + n$

- [名称] 取消/设置上划线
- [格式] ASCII ESC+ *n* 
	- 十进制 27 43 *n*
	- 十六进制 1B 2B *n*
- [说明] *n* **=** 1,允许上划线打印;n=0,取消上划线打印。
- [注意] 反白及旋转字符此命令无效。
	- 该命令仅对英文和汉字字符有效。
- [缺省值] *n* = 0
- [例子] unsigned char str[3];  $str[0] = 0x1B;$  $str[1] = 0x2B;$  $str[2] = 0x1;$ SendDataToPrinter (str,3);//设置上划线

#### GS B n

- [名称] 设置/取消反白打印
- [格式] ASCII GS B *n* 十进制 29 66 *n* 十六进制 1D 42 *n*
- [描述] 设置或取消反白打印。 当*n* 的最低有效位为0时,取消反白模式。 当*n* 的最低有效位为1时,设置反白模式。
- [注意] 仅n 的最低位有效。
	- 该命令对内置字符和用户自定义字符均有效。
	- •该命令仅对英文和汉字字符有效。

```
[缺省值] n = 0
```
[例子] unsigned char str[3];

 $str[0] = 0x1D;$  $str[1] = 0x42;$ str[2] = 1;//设置反白模式 SendDataToPrinter(str, 3);

#### $FS<sub>2 n</sub>$

- [名称] 设置字符旋转打印
- [格式] ASCII FS 2 *n* 十进制 28 73 *n* 十六进制 1C 49 *n*
- [范围] 0 ≤ *n* ≤ 3
- [描述] 设置字符旋转模式

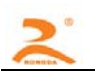

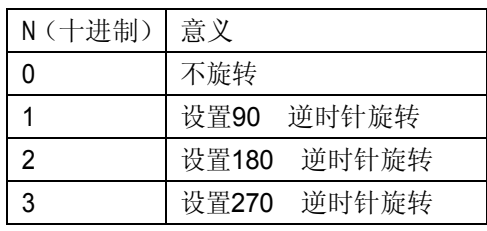

[注意] • 在90 或270 旋转模式下,字符放大命令的宽高放大方向与一般模式下的放大方向相反。 [缺省值] *n* = 0

[例子] unsigned char str[3];

 $str[0] = 0x1C$ ; str[1] = 0x49; str[2] = 1;//设置90 旋转 SendDataToPrinter(str, 3);

#### ESC \$ nL nH

- [名称] 设置打印绝对位置
- [格式] ASCII ESC\$ *nL nH* 十进制 27 36 *nL nH* 十六进制 1B 24 *nL nH*
- [范围] 0 ≤ *nL + (nH x 256)* < 384
- [描述] 设定从一行的开始到将要打印字符的位置之间的距离。 从一行的开始到打印位置的距离为N个水平点距。 *nL nH*是双字节无符号整数N的低位和高位,N=*nL* + *nH* 256

[注意] • 如果设定的打印位置超出了可打印区域(N>384),命令将被忽略。

[例子] unsigned char str[4];

 $str[0] = 0x1B;$  $str[1] = 0x24;$ str[2] = 32;//

SendDataToPrinter (str, 3); //绝对位置设为距左边界32水平点距。

#### ESC In

- [名称] 设置左侧不打印区域
- [格式] ASCII ESCI *n* 
	- 十进制 27 108 *n*
	- 十六进制 1B 6C *n*
- [范围] 0 ≤ *n* ≤ 32
- [描述] 设定左侧不打印的字符数。 从一行的开始到打印位置的距离为n个西文字符宽度。
- [注意] 如果设定的打印位置超出了可打印区域,命令将被忽略。
	- 字符宽度包括字符间距的缺省字符宽。
- [例子] unsigned char str[4];
	- $str[0] = 0x1B;$
	- $str[1] = 0x6C;$

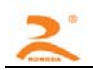

#### $str[2] = 3;$ //

SendDataToPrinter (str, 3); //左侧位置设为距左边界3个西文字符宽度。

#### ESC Q n

- [名称] 设置右侧不打印区域
- [格式] ASCII ESCQ *n* 十进制 27 81 *n* 十六进制 1B 51 *n*
- [范围] 0 ≤ *n* ≤ 32
- [描述] 设定右侧不打印的字符数。
- [注意] 如果设定的打印位置超出了可打印区域,命令将被忽略。
	- 字符宽度包括字符间距的缺省字符宽。
- [例子] unsigned char str[4];
	- $str[0] = 0x1B;$  $str[1] = 0x51;$  $str[2] = 3$ ;//

SendDataToPrinter (str, 3); //右侧设置3个西文字符宽区域不打印。

#### ESC 1 n

- [名称] 设置行间距
- [格式] ASCII ESC1 *n* 十进制 27 49 *n* 十六进制 1B 31 *n* [范围] 0 ≤ *n* ≤ 255 [描述] 设置字符行间距为*n*个垂直点距。 [缺省值] *n* = 3 [例子] unsigned char str[4]; str[0] = 0x1B; str[1] = 0x31;  $str[2] = 8;$ SendDataToPrinter(str,3);//设置行间距为8个垂直点距。

#### ESC SP n

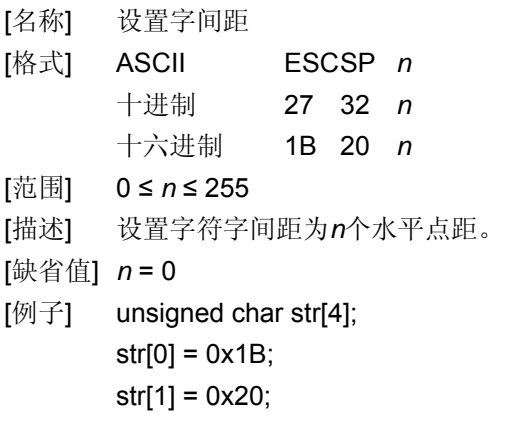

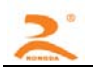

 $str[2] = 8;$ 

SendDataToPrinter(str,3);//设置字间距为8个水平点距。

#### ESC a n

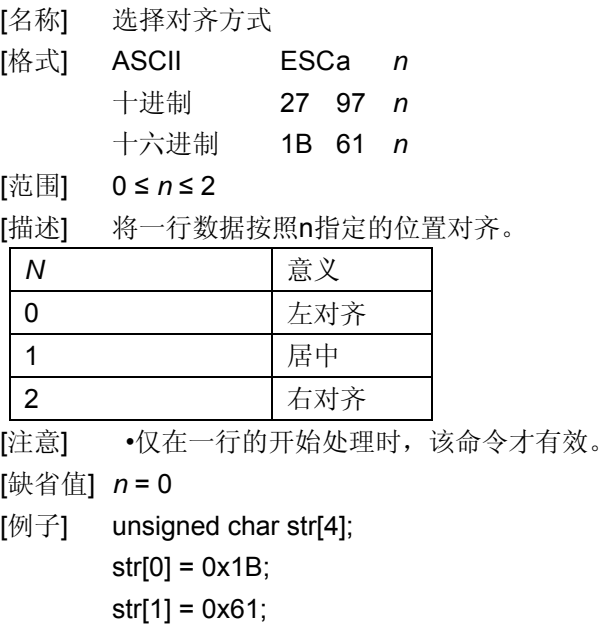

 $str[2] = 1;$ 

SendDataToPrinter(str,3);//设置为居中方式打印

#### FS r n

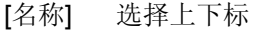

[格式] ASCII FS r *n* 十进制 28 114 *n* 十六进制 1C 72 *n*

[范围] 0 ≤ *n* ≤ 1

[描述] *n* =0 选择上标,一行字符图形顶部对齐。 *n* =1 选择下标,一行字符图形低部对齐

- [注意] 该命令对所有字符(英数字符和汉字) 有效。
	- 如果n 在定义范围之外,忽略该命令。
- [例子] unsigned char str[3];

 $str[0] = 0x1C;$  $str[1] = 0x72;$  $str[2] = 0;$ SendDataToPrinter(str,3);//.

#### ESC U n

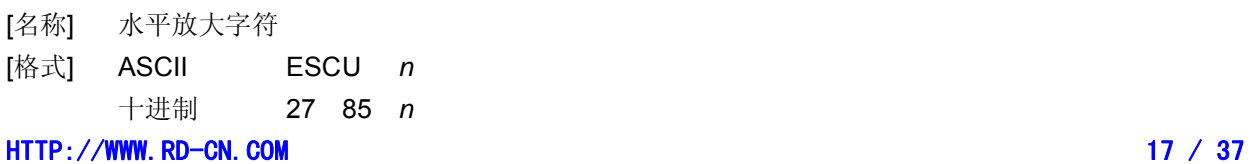

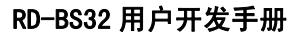

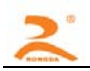

十六进制 1B 55 *n*

[范围] 1 ≤ *n* ≤ 8

[注意] • 该命令对所有字符(英数字符和汉字) 有效。

• 如果n 在定义范围之外,忽略该命令。

- [参考] ESC X
- [例子] unsigned char str[4];  $str[0] = 0x1B;$

str[1] = 0x55;  $str[2] = 2;$ SendDataToPrinter(str,3);//设置水平放大2倍.

#### ESC V n

[名称] 垂直放大字符

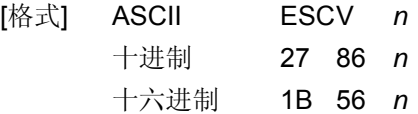

- [范围] 1 ≤ *n* ≤ 8
- [注意] 该命令对所有字符(英数字符和汉字) 有效。
	- 如果n 在定义范围之外,忽略该命令。
- [参考] ESC X
- [例子] unsigned char str[4];  $str[0] = 0x1B;$ str[1] = 0x56;  $str[2] = 2;$ SendDataToPrinter(str,3);//设置垂直放大2倍.

#### **ESC X**

- [名称] 放大字符
- [格式] ASCII ESCX *n1 n2* 十进制 27 88 *n1 n2*
	- 十六进制 1B 58 *n1 n2*
- [范围] 1 ≤ *n* ≤ 8(1 ≤ *n1*水平倍数≤ 8,1 ≤ *n2*垂直倍数≤ 8)
- [注意] 该命令对除条码识读字符外的所有字符(英数字符和汉字) 有效。
	- 如果n 在定义范围之外,忽略该命令。
	- 垂直方向是指进纸方向,水平方向与进纸方向垂直。然而,当字符方向顺时针旋转90°后,垂直 方向与水平方向之间的关系颠倒,也就是说本命令优先级低于于FS 2, 当两个命令同时有效时, 字符显示是先旋转,再放大。
- [例子] unsigned char str[4];

 $str[0] = 0x1B;$  $str[1] = 0x58;$  $str[2] = 2;$ 

- $str[3] = 2;$
- SendDataToPrinter(str,4);//设置横向纵向放大2.

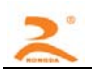

#### $ESC$  K nL nH d1 d2  $\dots$ dk

- [名称] 图形打印命令①
- [格式] ASCII ESC K nL nH d1...dk 十进制 27 75 nL nH d1…dk
	- 十六进制 1B 4B nL nH d1…dk
- [范围]: 0 ≤nL ≤255 0 ≤nH ≤1

#### 0 ≤d ≤255

- [描述]: 本命令只能打印高度为 8 点, 宽度不超过可打印区域的黑白位图。
	- nL nH 分别为无符号型双字节整数 N 的低位和高位字节,表示水平方向上位图中的点数。
- [参考] **ESC** \*
- [注意] •该图形命令受字符放大命令影响。
	- •当采用反向打印方式时,要按图形从下到上的顺序依次打印每个图形单元。
- [例子] unsigned char str[30];

unsigned char i=0;

 $str[i++] = 0x1B;$  $str[i+1] = 0x4B$ ; str[i++] = 15; //打印15个点宽图形  $str[i+1] = 0x7C$ ;  $str[i+1] = 0x44$ ;  $str[i+1] = 0x44$ ;  $str[i+1] = 0xFF$ ;  $str[i++] = 0x44; str[i++] = 0x44; str[i++] = 0x7C; str[i++] = 0x00;$  $str[i+1] = 0x41$ ;  $str[i+1] = 0x62$ ;  $str[i+1] = 0x54$ ;  $str[i+1] = 0xC8$ ;  $str[i++] = 0x54$ ;  $str[i++] = 0x62$ ;  $str[i++] = 0x41$ ;  $str[i++] = 0x0D$ ; SendDataToPrinter(str,i);//发送图形打印命令。

 $ESC * m nL nH d1...dk$ 

- [名称] 图形打印命令②
- [格式] ASCII ESC \* m nL nH d1...dk 十进制 27 42 m nL nH d1…dk
	- 十六进制 1B 2A m nL nH d1…dk
- [范围]: m = 0, 1, 32, 33 0 ≤nL ≤255

0 ≤nH ≤1

0 ≤d ≤255

[描述]: 本命令只能打印高度为 8 点或 24 点, 宽度不超过可打印区域的黑白位图。 各参数含义如下:

用 m 选择位图的模式, 位图的水平方向点数由 nL 和 nH 指定, 如下所示:

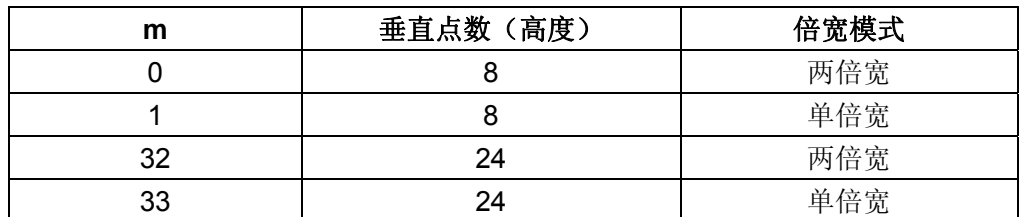

nL nH 分别为无符号型双字节整数 N 的低位和高位字节,表示水平方向上位图中的点数。N

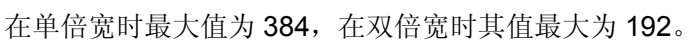

d1……dk 表示位图数据:具体格式见下图:

[例子]

例 1: m=0(8 点、两倍宽)d1 表示打印的第 1、2 列点的数据, dk 表示打印的第 2k-1 和 2k 列点的数据,bn 表示字节的第 n 位

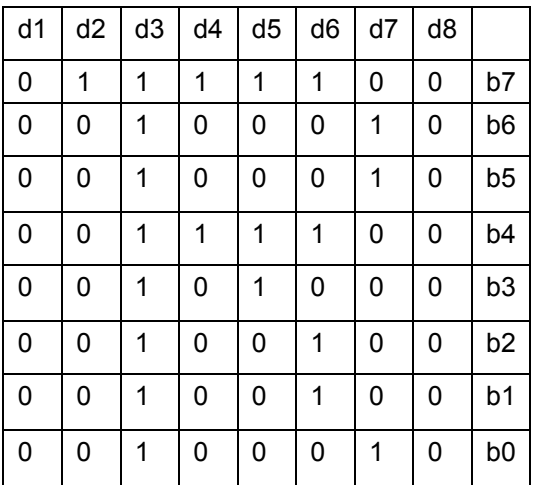

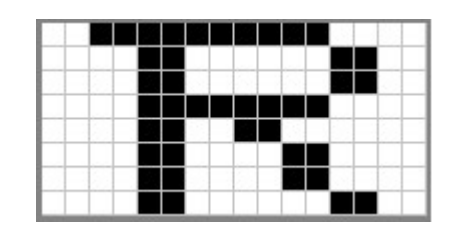

程序代码如下:

unsigned char str[100];

 $j=0$ ;

str  $[j++] = 0x1B;$ 

str  $r[i++] = 0x2A;$ 

str [j++] = 0; //m=0(高度 8 点、倍宽)

str [j++] = 8; //图象宽度为 8dots

 $str [j++]=0;$ 

//位图数据

str  $[i+1] = 0 \times 00$ ;str  $[i+1] = 0 \times 80$ ;str  $[i+1] = 0 \times FF$ ;str  $[i+1] = 0 \times 90$ ;str  $[i+1] = 0 \times 98$ ;

str [j++] = 0x96;str [j++] = 0x61;str [j++] = 0x00;str [j++] = 0x0D;//打印出图形

SendDataToPrinter(str,j);

例 2: m=1(8 点、单倍宽)d1 表示打印的第 1 列点的数据, dk 表示打印的第 k 列点的数据, bn 表示 字节的第 n 位

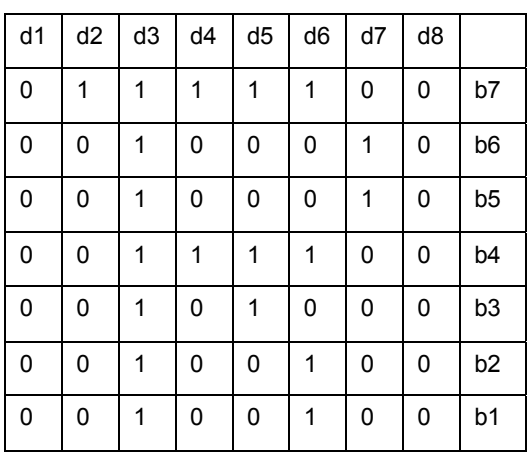

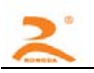

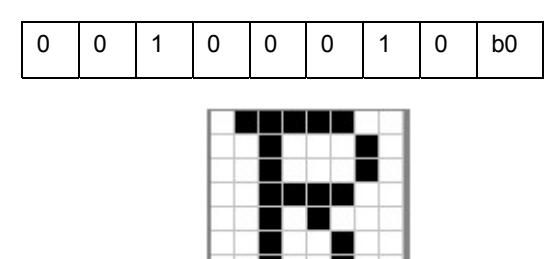

程序代码如下:

unsigned char str[100];

 $j=0;$ 

 $str[j++] = 0x1B;$ 

 $str[i+1] = 0x2A;$ 

str[j++] = 1; //m=1(高度 8 点、不放大)

str [j++] = 8; //图象宽度为 8dots

 $str [j++] = 0;$ 

//位图数据

 $str[i+1] = 0x00; str[i+1] = 0x80; str[i+1] = 0xFF; str[i+1] = 0x90; str[i+1] = 0x98;$ 

strr[j++] = 0x96;str[j++] = 0x61;str[j++] = 0x00;str[j++] = 0x0D; ;//打印出图形

SendDataToPrinter(str,j);

例 3: m=32(24 点、两倍宽)d1、d2、d3 表示打印的第 1、2、3 列点的数据, 依此类推; bn 表示 字节的第 n 位

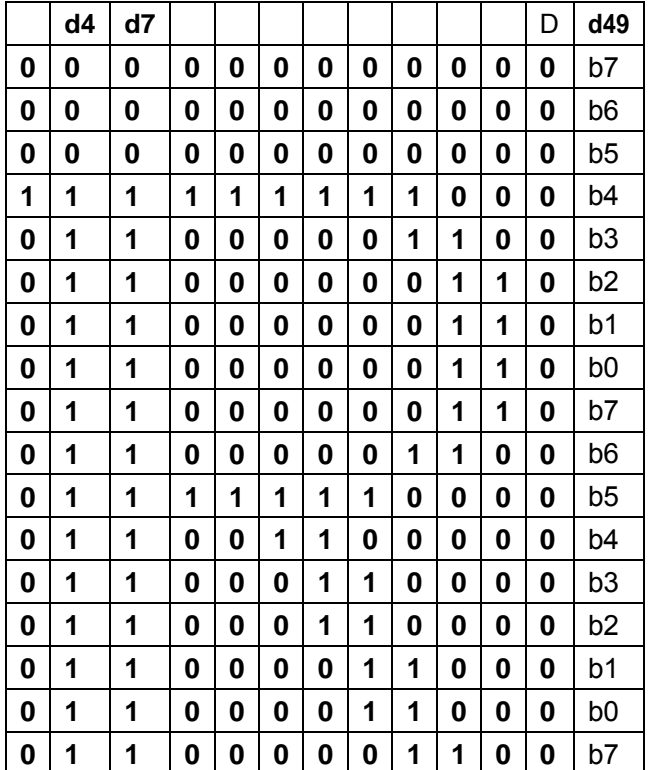

程序代码如下: unsigned char str[200];  $j=0;$  $str[j++] = 0x1B;$  $str[j++] = 0x2A;$ str[j++] = 32; //m=32(高度 24 点、倍宽) str[j++] = 12; //图象宽度为 12dots  $str[j++] = 0;$ //位图数据  $str[j+1] = 0x10; str[j+1] = 0x00; str[j+1] = 0x20; str[j+1] = 0x1F; str[j+1] = 0xFF; str[j+1] = 0xE0;$  $str[j+1] = 0x1F; str[j+1] = 0xFF; str[j+1] = 0xE0; str[j+1] = 0x10; str[j+1] = 0x20; str[j+1] = 0x20;$  $str[j++] = 0x10; str[j++] = 0x20; str[j++] = 0x00; str[j++] = 0x10; str[j++] = 0x30; str[j++] = 0x00;$  $str[j+]=0x10;str[j++] = 0x3C;str[j++] = 0x00;str[j++] = 0x10;str[j++] = 0x2f;str[j++] = 0x00;$  $str[j++] = 0x18; str[j++] = 0x43; str[j++] = 0xCO; str[j++] = 0xOF; str[j++] = 0xCO; str[j++] = 0xEO;$  $str[j++] = 0x07; str[j++] = 0x80; str[j++] = 0x20; str[j++] = 0x00; str[j++] = 0x00; str[j++] = 0x20;$ str[j++] = 0x0D;//打印出当前的图形 SendDataToPrinter(str,j);

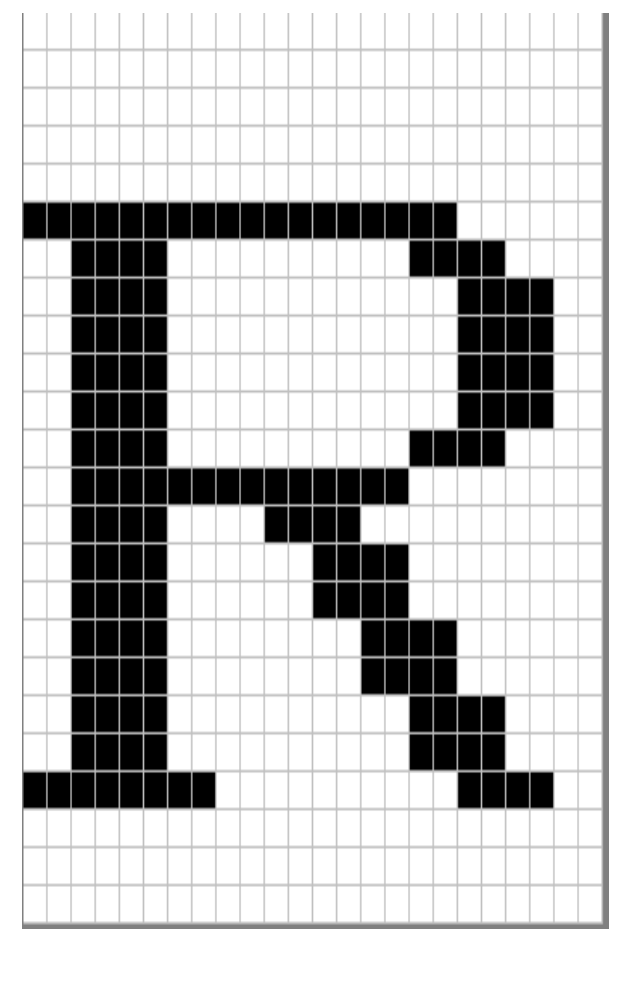

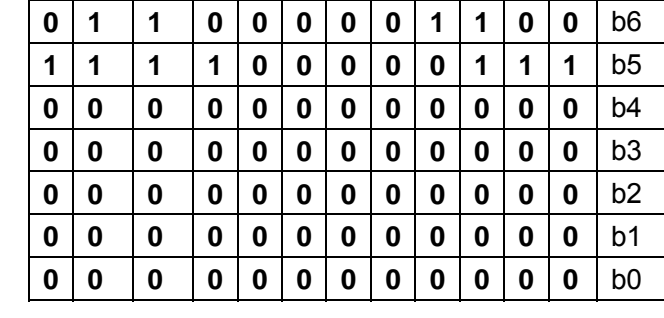

 $d1$ 

例 4: m=33(24 点、无放大)d1、d2、d3 表示打印的第 1、2、3 列点的数据, 依此类推; bn 表示字 节的第 n 位

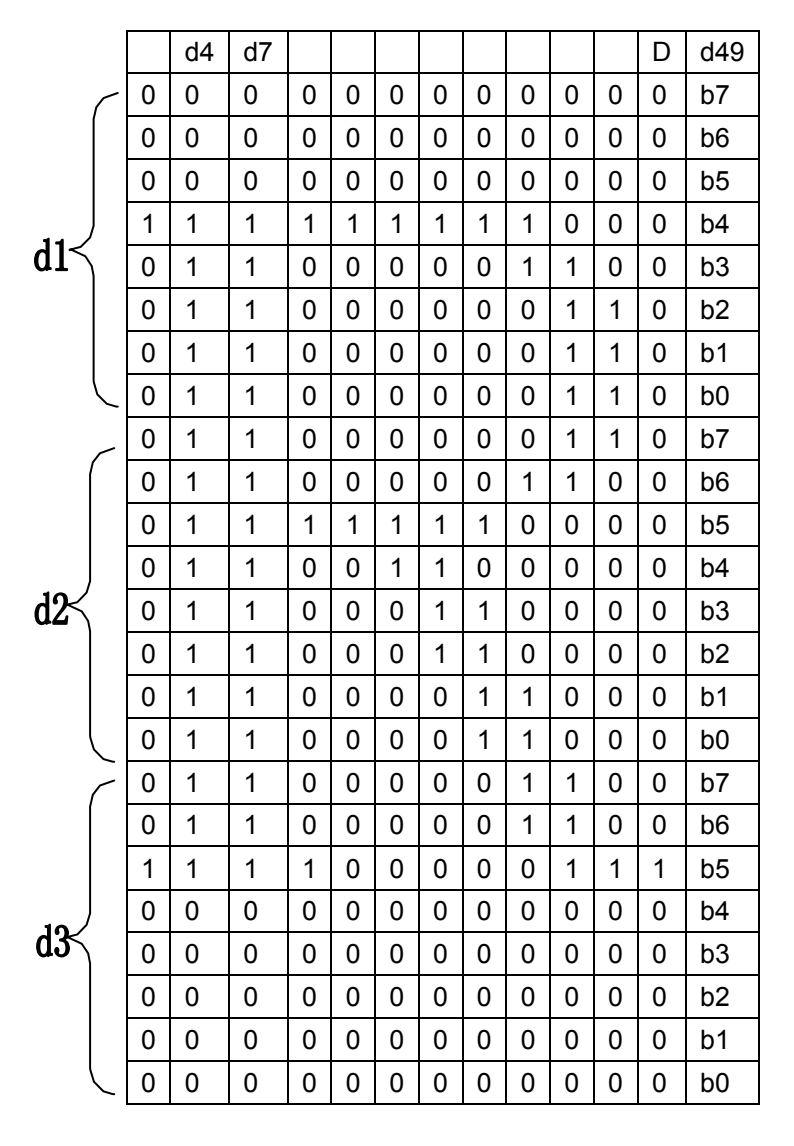

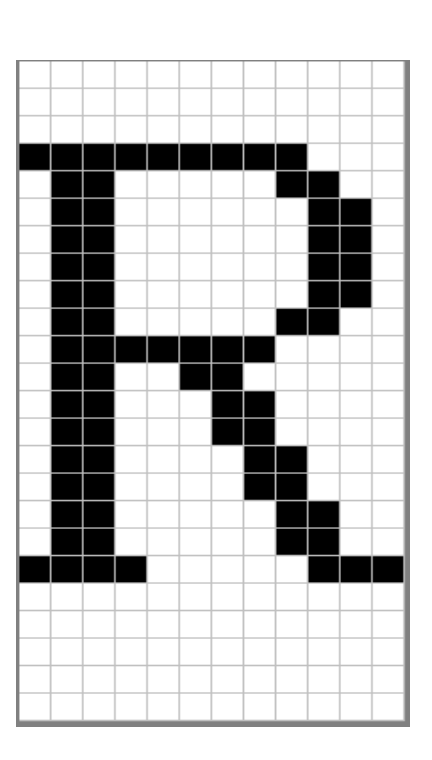

程序代码如下:

unsigned char str[200];  $j=0$ ;  $str[i+1] = 0x1B;$  $str[i+1] = 0x2A;$ str[j++] = 32; //m=33(高度 24 点、无放大) str[j++] = 12; //图象宽度为 12dots  $str[j++] = 0;$ //位图数据  $str[i+1] = 0x10; str[i+1] = 0x00; str[i+1] = 0x20; str[i+1] = 0x1F; str[i+1] = 0xFF; str[i+1] = 0xE0;$  $str[i+1] = 0x1F; str[i+1] = 0xFF; str[i+1] = 0xE0; str[i+1] = 0x10; str[i+1] = 0x20; str[i+1] = 0x20;$  $str[i+1] = 0x10; str[i+1] = 0x20; str[i+1] = 0x00; str[i+1] = 0x10; str[i+1] = 0x30; str[i+1] = 0x00;$  $str[i+1] = 0x10; str[i+1] = 0x3C; str[i+1] = 0x00; str[i+1] = 0x10; str[i+1] = 0x2f; str[i+1] = 0x00;$  $str[i++] = 0x18; str[i++] = 0x43; str[i++] = 0xCO; str[i++] = 0x0F; str[i++] = 0xCO; str[i++] = 0xEO;$ 

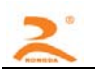

 $str[j++] = 0x07; str[j++] = 0x80; str[j++] = 0x20; str[j++] = 0x00; str[j++] = 0x00; str[j++] = 0x20;$ str[j++] = 0x0D;//打印出当前的图形 SendDataToPrinter(str,j);

#### $GS$  v 0 m xL xH yL yH d1....dk

[名称]打印光栅位图

[格式] ASCII GS v 0 m xL xH yL yH d1...dk

- 十进制 29 118 48 m xL xH yL yH d1...dk
- 十六进制 1D 76 30 m xL xH yL yH d1...dk
- $[\overline{71} \overline{25}]$  0 ≤m ≤ 3, 48 ≤m ≤ 51

0 ≤xL ≤255

0 ≤ xH ≤255 where 1 ≤ (xL + xH × 256) ≤128 0 ≤yL ≤255  $0 \le yH \le 8$  where  $1 \le (yL + yH \times 256) \le 4095$ 0 ≤d £255

 $k = (xL + xH \times 256) \times (yL + yH \times 256)$  (k $\neq 0$ )

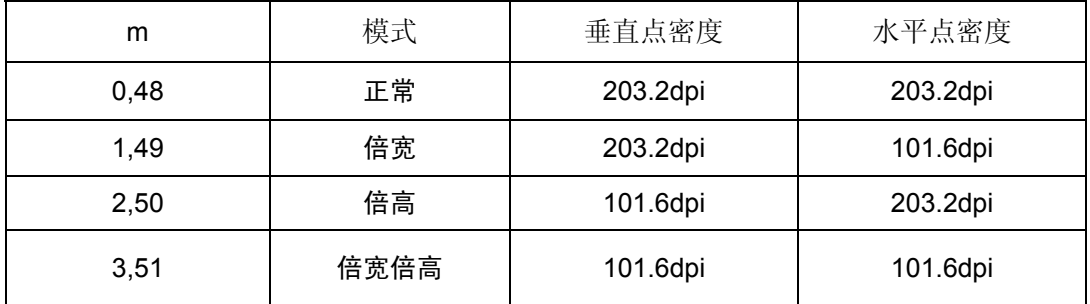

xL, xH位图水平宽度所占字节数。

yL, yH,位图垂直点长度

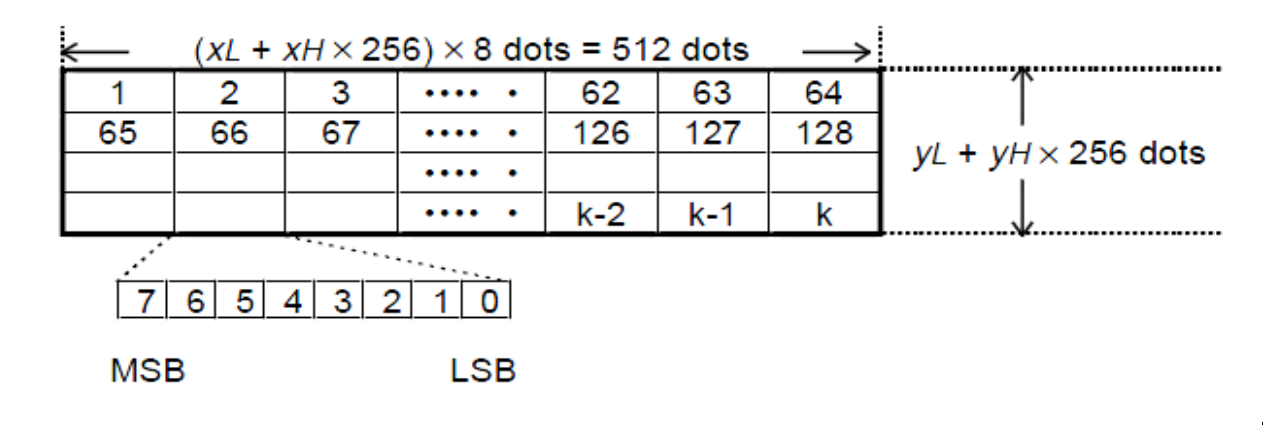

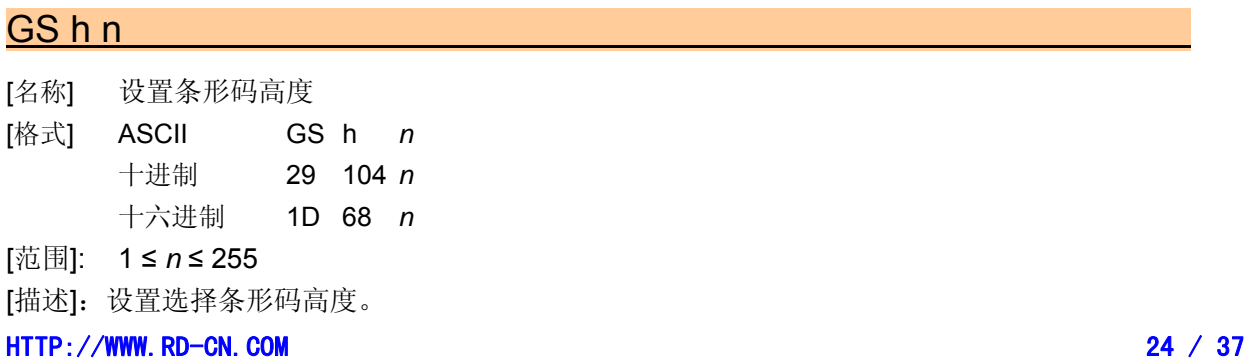

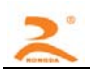

*N*为垂直方向的点数。

缺省值:*n* = 48

[例子] unsigned char str[4];

 $str[0] = 0x1D;$ 

 $str[1] = 0x68;$ 

str[2] = 30;

SendDataToPrinter(str,3);//设置条码高度为30个垂直点距高

#### GS w n

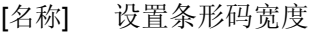

[格式] ASCII GS w *n* 十进制 29 119 *n* 十六进制 1D 77 *n*

[范围]:1 ≤ *n* ≤ 4

[描述]: 设置条形码水平尺寸。 n 取值定义如下:

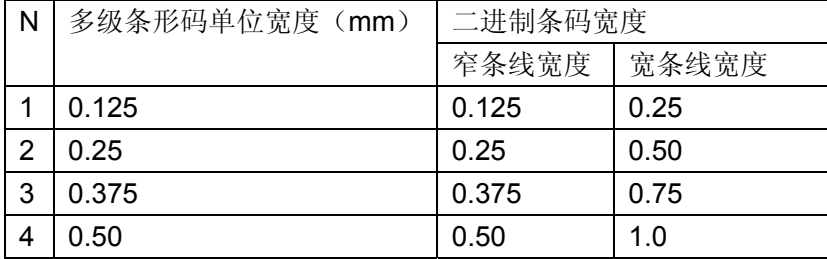

[例子] unsigned char str[4];

 $str[0] = 0x1D;$ str[1] = 0x77;  $str[2] = 3;$ SendDataToPrinter(str,3);//设置条码宽度

#### GS H n

- [名称] 选择可识读字符
- [格式] ASCII GS h *n* 十进制 29 72 *n* 十六进制 1D 48 *n*
- [范围]:0 ≤ *n* ≤ 2
- [描述]:打印条形码时,选择可识读字符的打印。

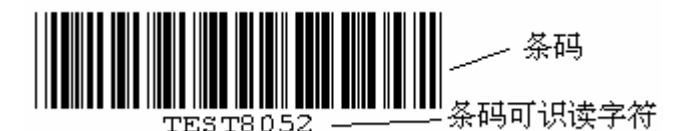

*n* 选择打印,如下所示:

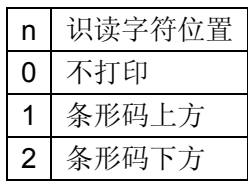

[缺省值]:*n* = 0

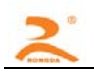

[例子] unsigned char str[4];  $str[0] = 0x1D;$ str[1] = 0x48;  $str[2] = 2;$ SendDataToPrinter(str,3);//设置可识读字符在条码的下方打印。

#### GS Q n

- [名称] 设置条码水平打印位置 [格式] ASCII GS Q *n* 十进制 29 81 *n* 十六进制 1D 51 *n*
- [范围]:0 ≤ *n* ≤ 255
- [描述]: 设置条码从一行开始到打印位置的距离为N个水平点距。
- [缺省值]:*n* = 0
- [例子] unsigned char str[4];

 $str[0] = 0x1D;$  $str[1] = 0x51;$  $str[2] = 32$ ; SendDataToPrinter(str,3);//

#### GS k

- [名称]:打印条码。
- [格式]: 该命令有两种格式:

```
格式1:(0 ≤ m ≤ 8) 
ASCII码: GS k m d1…dk NUL 
十进制码: 29 107 m d1…dk 0 
十六进制码: 1D 6B m d1…dk 00 
格式2:(65 ≤ m ≤ 73) 
ASCII码: GS k m n d1…dn 
十进制码: 29 107 m n d1…dn 
十六进制码: 1D 6B m n d1…dn
```
- [范围]:0 ≤ *m* ≤ 8 (k 和d 取决于使用的条码系统) 65 ≤ *m* ≤ 73 (n 和d取决于使用的条码系统) n为打印条码的数据长度
- [描述]: 选定条码系统并打印条码。

M定义所使用的条码系统,如下表:

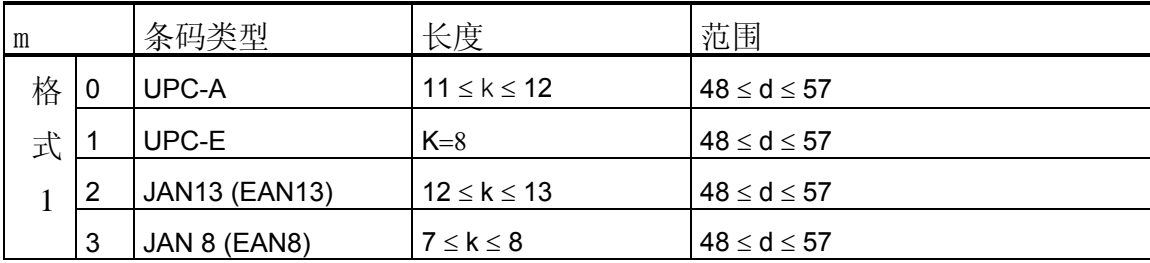

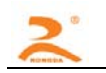

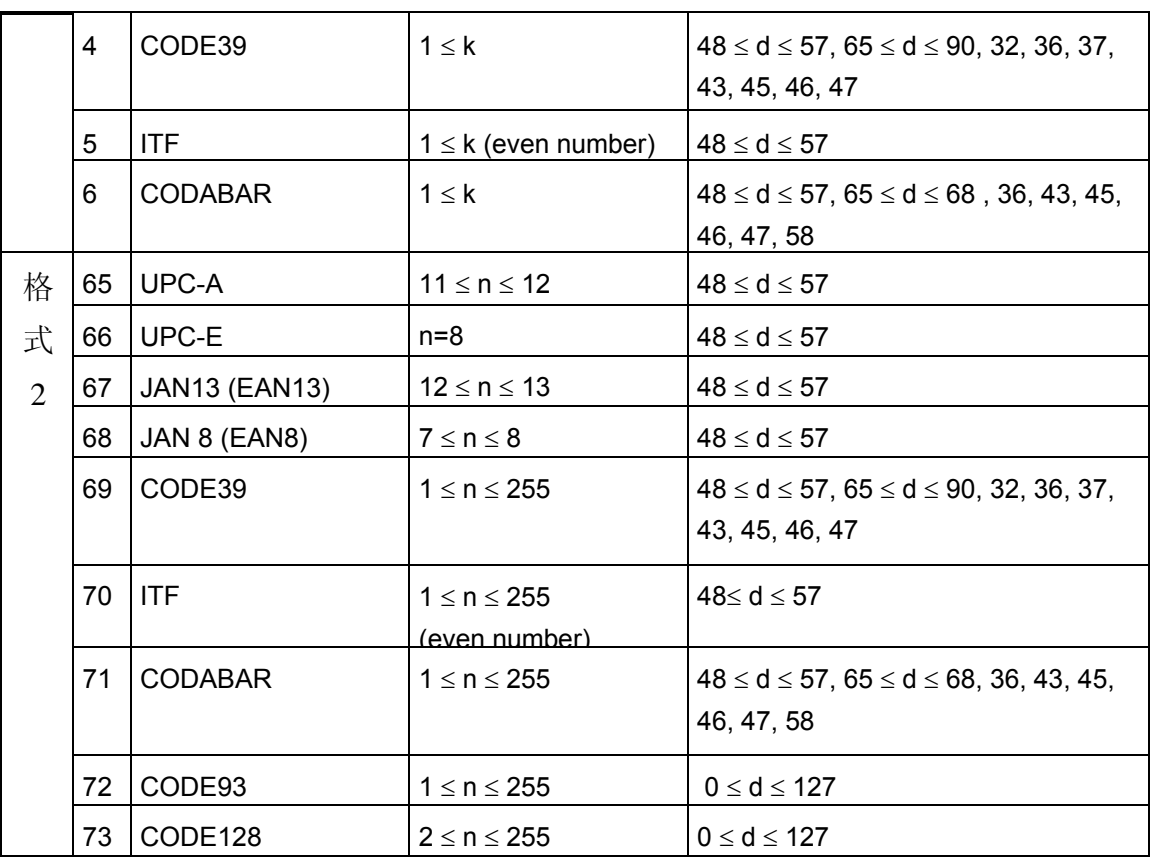

\*除UPC-E外,其它条码的效验位都有打印机自动算出,用户可不加效验位。

\*CODE39无需加\*

- [注意]:• 当使用格式 1 的命令时,如果条码类型中规定了条码的数据长度,则 k(打印机接收到的条码数据 长度)应当等于规定的数据长等于规定的数据长度,则该指令无效。有关条码的数据 位长度见【附录 B】。
	- 打印机接收到的条码数据字符应该包含在条码类型规定的字符集中,如果条码数据字符中有字符 超出了字符集, 该命令无效。有关条码的字符集见【附录 B】。
	- · 当使用格式 2 的命令时, n 的值要等于条码的规定数据长度(如果该类型的条码规定了数据位长 度的话), 如果 n 值不等于条码的规定数据位长度, 那么该命令无效, 有关条码的数据位长度见 【附录 B】。
	- INTERLEAVED 25(ITF)条码的数据长度为偶数,如果使用格式 1 打印 ITF 条码, 那么 k (打印机 接收到的条码数据长度)的值要为偶数,如果为奇数,最后一位数据将被忽略。如果使用格式2 打印 ITF 条码, 那么 n 值要为偶数, 如果 n 为奇数, 那么最后一位数据将被忽略。
	- 如果水平方向尺寸超出了打印区域,超出的部分将被忽略。
	- 该命令不受打印模式(粗体、重叠、下划线、字符大小、或反白打印)影响。
	- 打印条码时要遵守条码的编码规范,否则将会导致条码无法扫描。
	- 打印机不计算校验码,如果条码需要校验码,需将校验码包含在条码数据当中,打印机不负责核 对校验码的正误,用户计算校验码错误将导致条码无法扫描。
	- CODE39 码不包括扩展 CODE39 码(EXTERN CODE 39)。
	- CODE93 码不包括扩展 CODE93 码(EXTERN CODE 93)。
	- CODE128 条码数据串的头部必须是编码集选择字符(CODE A, CODE B, 或 CODE C),在一个条 码内部也可切换编码集。用字符 '{'和一个字符组合用以定义特殊功能。通过连续传送两次 '{'定 义 ASCII 字符'{'。如下图

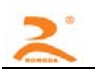

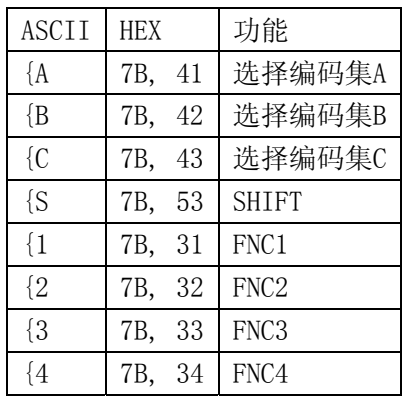

### ESC '

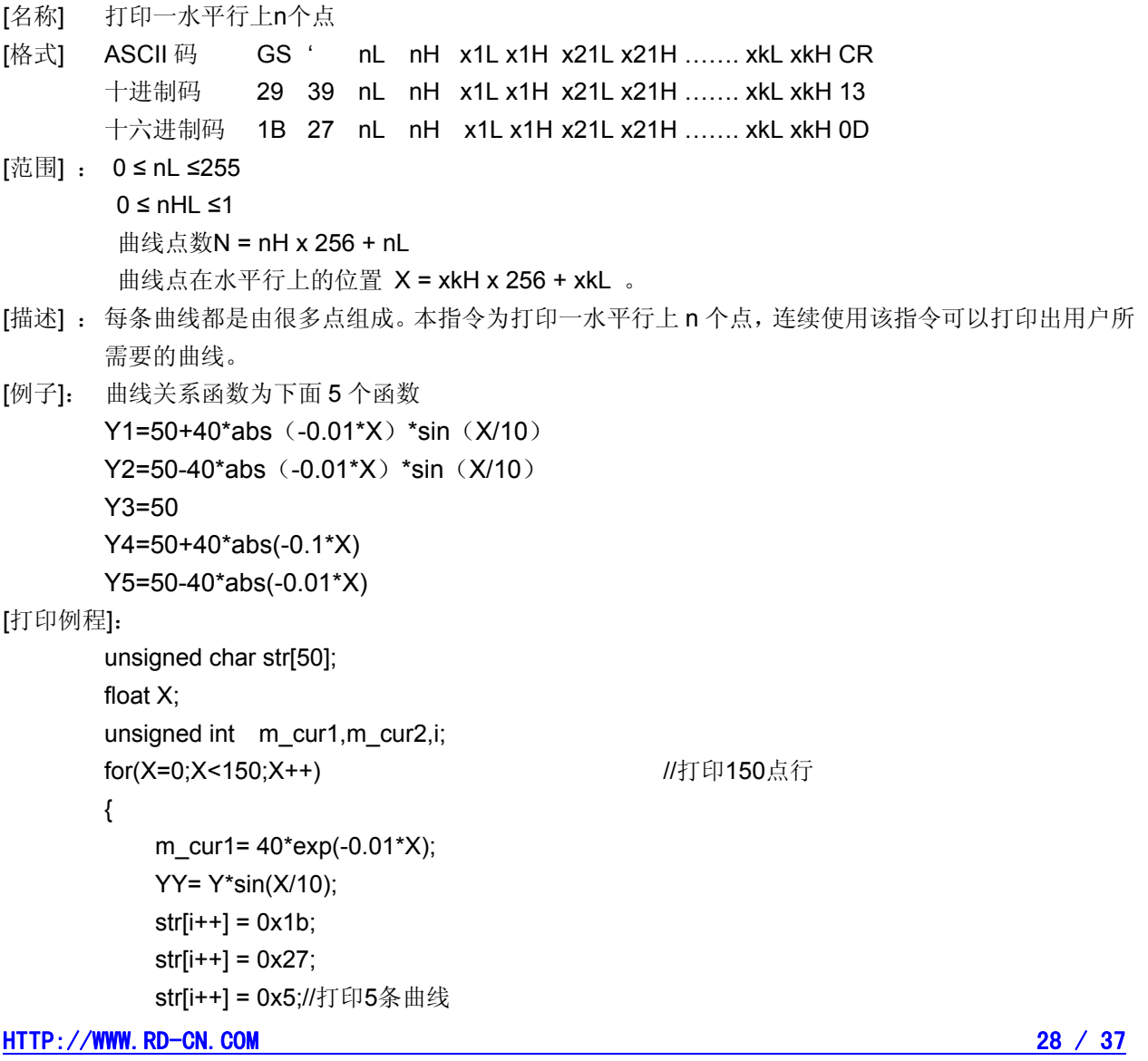

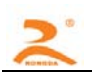

```
str[i++] = 0x0;str[i++] = 50+m_cur2;str[i++] = 0;str[i++] = 50-m_cur2;str[i+1] = 0;str[i++] = 50;str[i++] = 0;str[i++] = 50+m_curl;str[i++] = 0;str[i++] = 50-m_curl;str[i++] = 0;str[i++] = 0x0D; SendDataToPrinter(str,i);// 
}
```
[结果]:

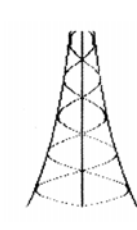

#### **ESC v**

[名称] 向主机传送打印机状态

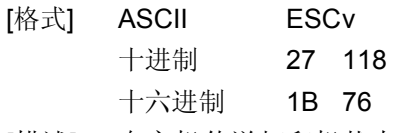

- [描述]: 向主机传送打印机状态。
- [注意]: 仅串口型打印机有效。

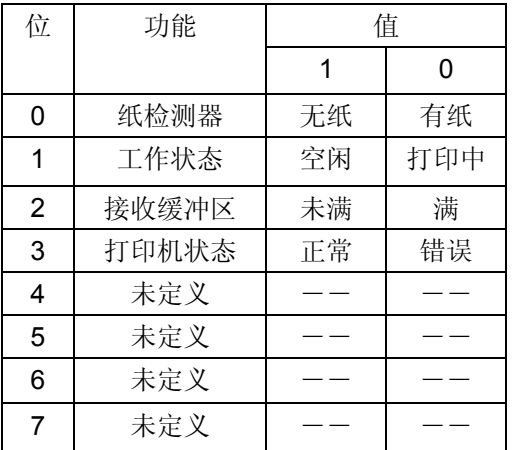

[例子] unsigned char str[4];

 $str[0] = 0x1B;$ 

 $str[1] = 0x76;$ 

SendDataToPrinter(str,2);//向打印机发送状态查询命令.

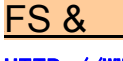

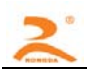

- [名称] 进入汉字模式
- [格式] ASCII FS & 十进制 28 38 十六进制 1C 26
- [描述]: 打印机进入汉字打印模式。
- [注意]:• 上电后打印机默认为汉字打印模式。
- [例子] unsigned char str[4];

 $str[0] = 0x1C;$  $str[1] = 0x26;$ 

SendDataToPrinter(str,2);//进入汉字打印模式。

#### FS.

- [名称] 取消汉字模式
- [格式] ASCII FS . 十进制 28 46
	- 十六进制 1C 2E
- [描述]: 取消汉字字符模式, 当取消汉字字符模式后, 超过0x80的编码仍然当作12X24 ASCII字符处理, 将 不再打印汉字,除非再用FS &命令选择汉字模式。打印机进入汉字打印模式。
- [例子] unsigned char str[4];  $str[0] = 0x1C$ ;  $str[1] = 0x2E;$ SendDataToPrinter(str,2);//进入ASCII字符打印模式。

#### ESC 6

- [名称] 选择6X8字符集1
- [格式] ASCII ESC6
	- 十进制 27 54
		- 十六进制 1B 36
- [描述]: 在该命令输入之后的所有字符均使用字符集1中的字符打印(见附录D)字符集1中有6×8点阵字 符224个,包括ASCII字符及各种图形符号等。代码范围20H~FFH(32~255)。
- [例子] unsigned char str[4];  $str[0] = 0x1B;$ 
	- $str[1] = 0x36;$

SendDataToPrinter(str,2);//打印6X8字符集1中的字符。

#### ESC<sub>7</sub>

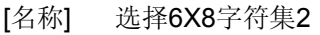

- [格式] ASCII ESC7
	- 十进制 27 55
	- 十六进制 1B 37
- [描述]: 在该命令输入之后的所有字符均使用字符集2中的字符打印(见符录D),字符集2中有6×8点阵 字符224个,包括德、法、俄文、日语片假名等。代码范围20H~FFH(32~255)。
- [例子] unsigned char str[4];  $str[0] = 0x1B;$

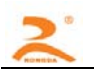

str[1] = 0x37; SendDataToPrinter(str,2);// 打印6X8字符集2中的字符。

## 3B四、安装

## 1B**4.1** 安装尺寸

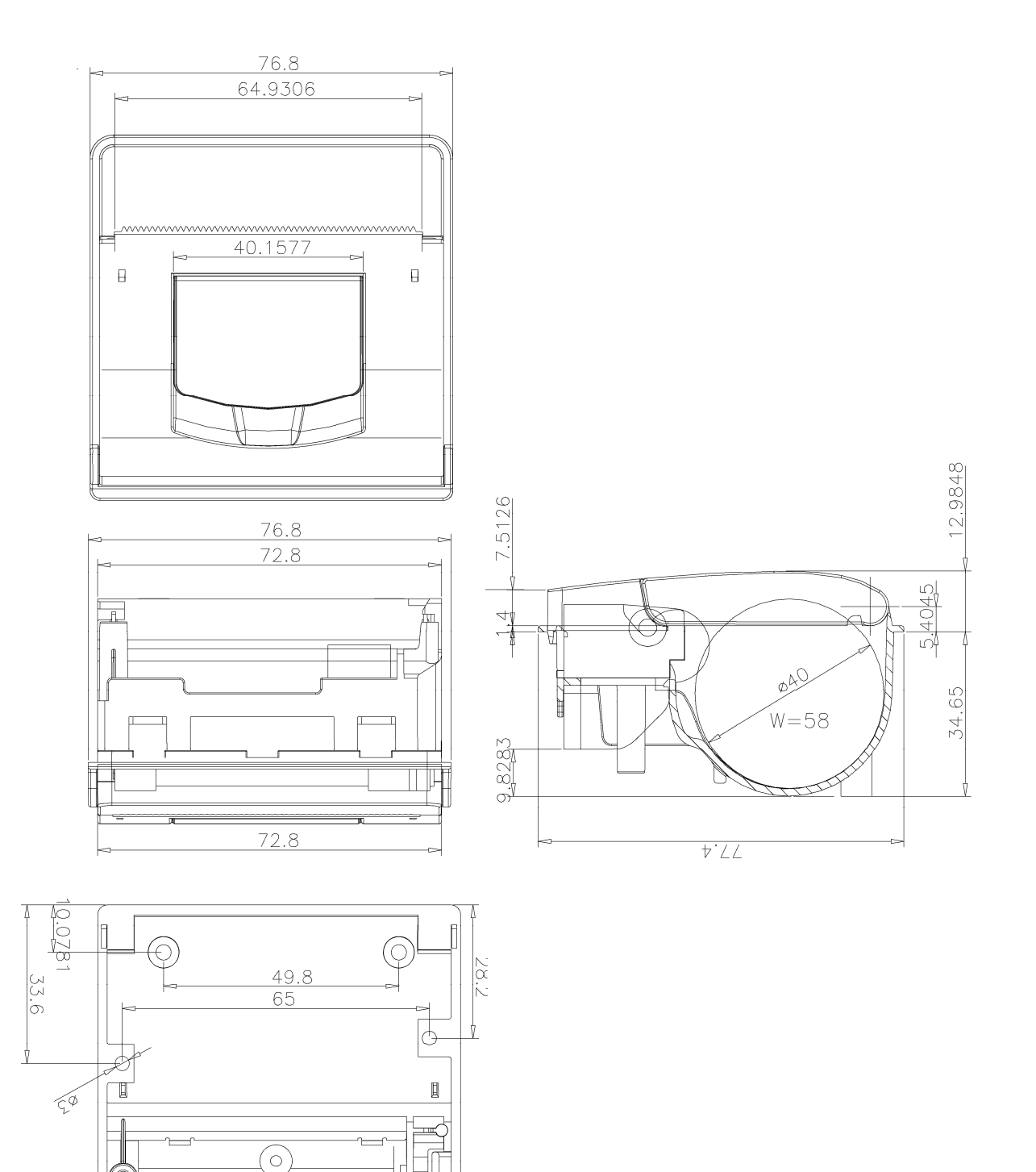

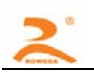

## 五、打印机维护及故障排除

为了确保打印机能正常工作,特别要注意不要随意拆卸打印机头,不要自行对打印机作改动。对于不 使用打印机壳体的用户,更要注意保护机头。

1. 如果打印机长时间不使用,请不要将打印机接通电源。

2. 如发生打印机工作不正常时,请关掉打印机电源。

3.使用电源必须符合要求,否则对打印头不利,甚至损坏打印头。

4.更换纸卷时,请注意机头上是否有纸屑灰尘,如有请轻轻除去,热敏纸注意一下正反面,反面无涂层, 无法打印出字迹。

5.打印机在打印或送纸时,不能撕纸;更不能反向拽纸。

6.保持打印机控制板干净无尘土。

7. 热敏打印机打印不清晰时,可用洁净的棉球沾少许酒精轻轻擦去打印头片加热元件表面脏物。

8.打印机与主机连接时,应先连接好打印机的数据线,再接通打印机的电源。

9.热敏打印机选择纸张时要选择质量好一点的纸张,这样不仅可以提高打印效果,同时也可减少对热 敏片的磨损。

## 5B附 录

## 12B**A** 打印字符集

### 56B**A.1 ASCII**码字符集

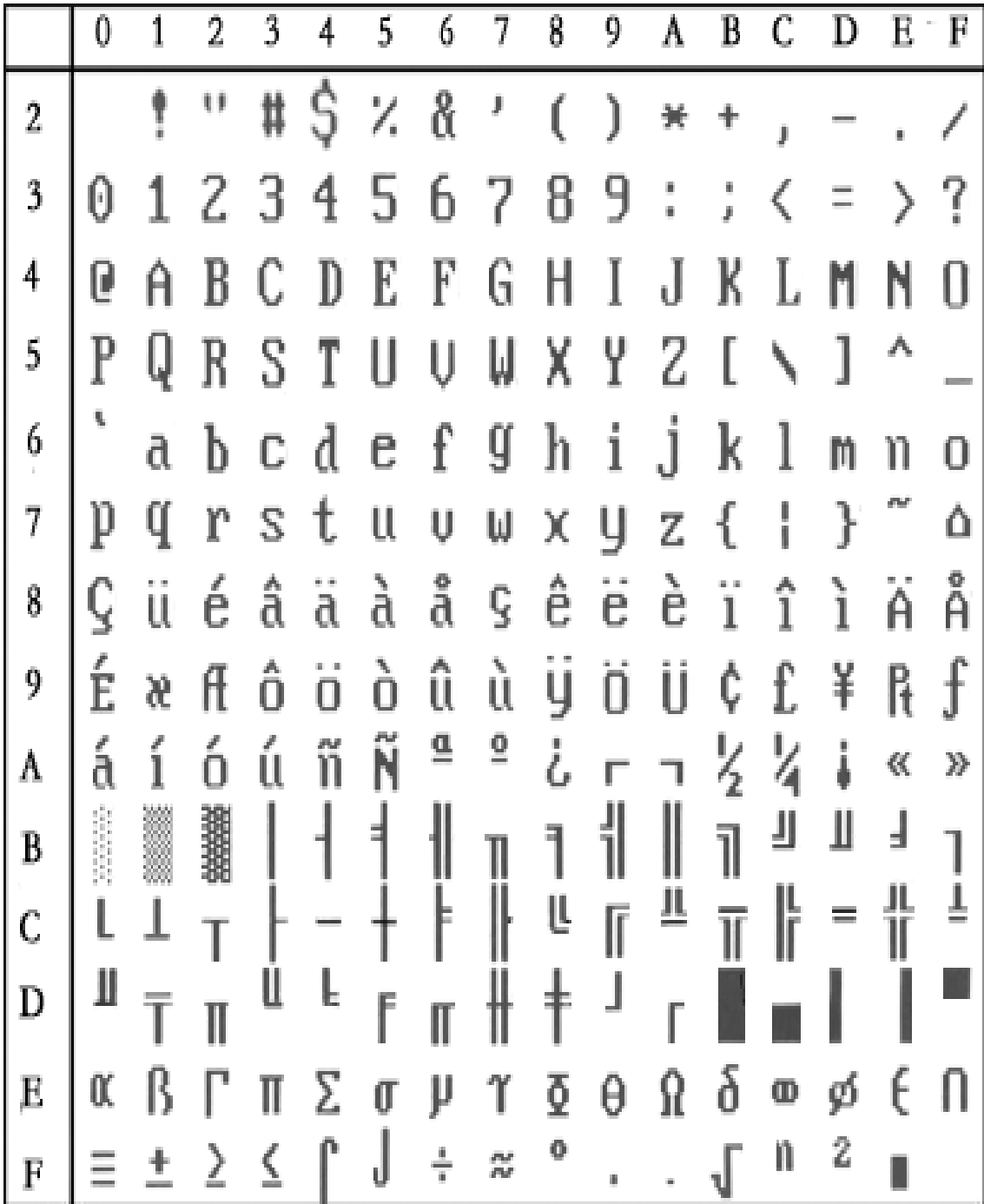

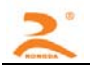

## 57B**A.2** 字符集**1**

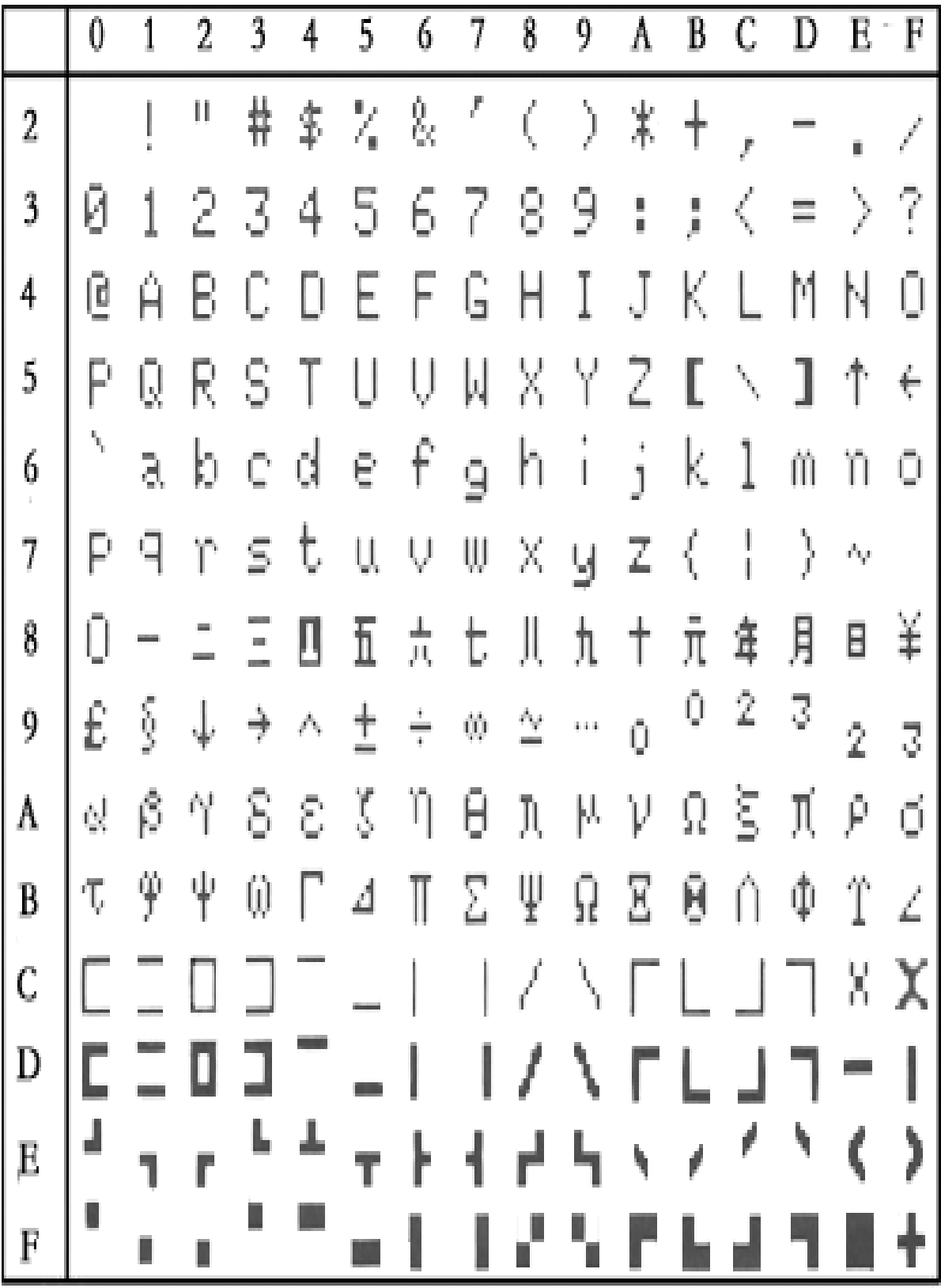

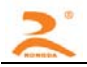

## 58B**A.3** 字符集**2**

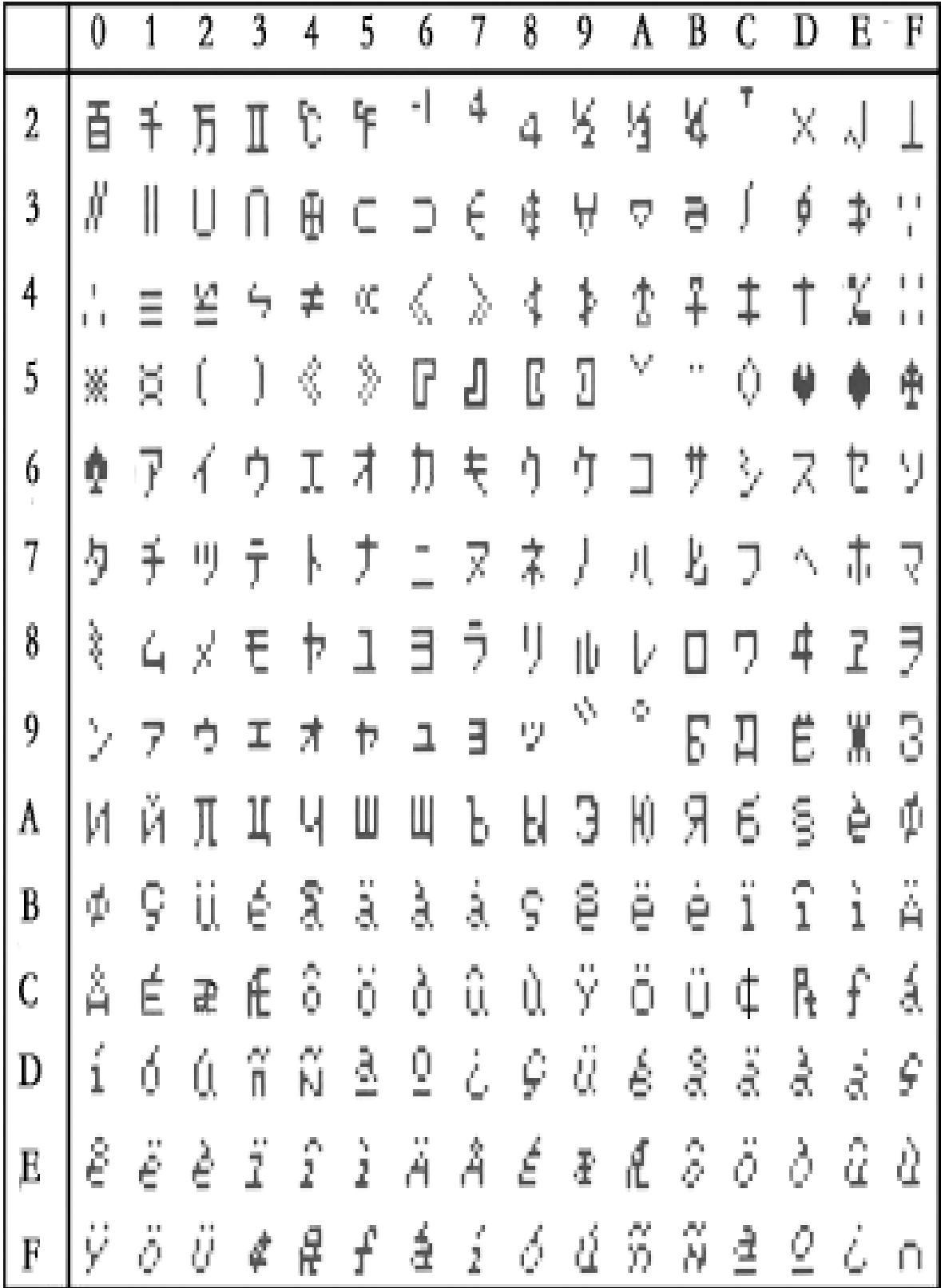

### 13B**B** 条码

#### 59B**B.1** 条码编码规则

UPC-A: UPC-A 编码要符合 UCC 组织(http://www.uccnet.org )的规范。 UPC-E: UPC-E 编码要符合 UCC 组织(http://www.uccnet.org )的规范。 ENA8: ENA8 编 码 要 符 合 EAN 组 织 (http://www.ean-int.org)的规范。 ENA13: ENA13 编码要符合 EAN(http://www.ean-int.org)组织 的规范。

CODE39: 又称 39 码,CODE39 的起始位字符和终止位字符必须为'\*',且起始位和终止位之间不能 包含字符'\*',本打印机\*由打印机自动给出,编程时不用给出 ,数据中可包含校验码也可不包含校验 码,校验码有固定算法。

ITF: 又称 INTERLEAVED 25,交叉 25 码,INTERLEAVED 2 of 5,数据位长度只能为偶数,数据 中可 包含校验码也可不包含校验码,校验码有固定算法。

CODABAR: 又称库德巴码,起始位和终止位必须为 A、B、C、D 四个字符中的一个,起始位字符宇终止 位字符不必相同,数据中可包含校验码也可不包含校验码,校验码由编码人自定义。

CODE93: CODE93 的 起 始 位 字 符 和 终 止 位 字 符 必 须 为 '\*' , 且 起 始 位 和 终 止 位 之 间 不 能 包含字符'\*', 本打印机\*由打印机自动给出, 编程时不用给出, CODE93 数据最后必须包含两个字符 的校验码,校验码有固定算法。

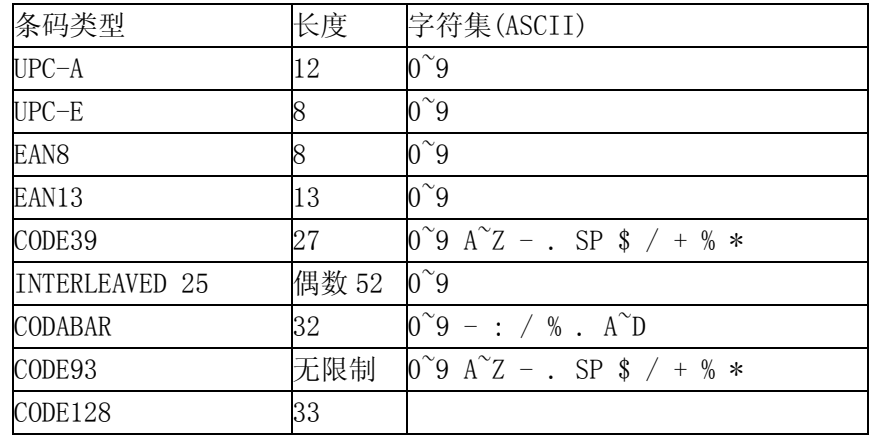

#### 60B**B.2** 条码长度字符集表